Муниципальное бюджетное общеобразовательное учреждение «Средняя общеобразовательная школа №4»

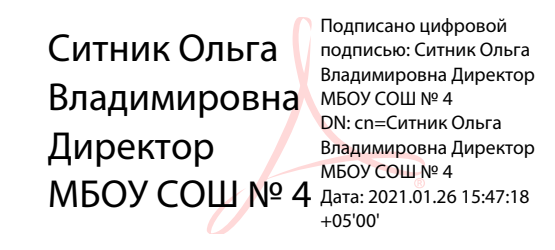

Приложение к основной образовательной программе среднего общего образования МБОУ СОШ № 4 (в соответствии ФК ГОС)

Рабочая программа учебного предмета информатика среднего общего образования 10-11 класс

2018

## Пояснительная записка

Рабочая программа по информатике и ИКТ для 10 - 11 классов составлена на основании следующих нормативно-правовых документов

- 1. Федерального компонента государственного образовательного стандарта (начального общего образования, основного обшего образования, среднего (полного) общего образования) по информатике и ИКТ, утвержденного приказом Минобразования России от  $5.03.2004$ r No 1089.
- 2. Федерального закона «Об образовании РФ» №273 -ФЗ от 2012 года;
- 3. Федеральный перечень учебников, рекомендованных Министерством образования и науки Российской Федерации к использованию в образовательном процессе в общеобразовательных учреждениях (утвержден приказом Министерства образования и науки Российской Федерации от 19 декабря 2012 N 1067)
- 4. Примерная основная образовательная программа основного общего образования. Одобренной Федеральным учебно-методическим объединением по общему образованию Протокол заселания от 8 апреля 2015 г. № 1/15.
- 5. Учебного плана МБОУ СОШ №4.
- 6. Положения о структуре, порядке разработки и утверждения рабочих программ по отдельным учебным предметам, дисциплинам, курсамМБОУ СОШ№4 по реализации ФК ГОС.

## Используемые технологии, метолы и формы работы

При организации занятий школьников 10-11 классов по информатике и информационным технологиям необходимо использовать различные методы и средства обучения с тем, чтобы с одной стороны, свести работу за ПК к регламентированной норме; с другой стороны, достичь наибольшего педагогического эффекта.

На уроках параллельно применяются общие и специфические методы, связанные с применением средств ИКТ:

- словесные методы обучения (рассказ, объяснение, беседа, работа с учебником);
- наглядные методы (наблюдение, иллюстрация, демонстрация наглядных пособий, презентаций);
- практические методы (устные и письменные упражнения, практические работы за ПК);
- проблемное обучение:
- метод проектов;
- Основные типы уроков:
- урок изучения нового материала;
- урок контроля знаний;
- обобщающий урок;
- комбинированный урок.

В 10-11 классе наиболее приемлемы комбинированные уроки, на которых предусматривается смена методов обучения и деятельности обучаемых. При этом, с учетом данных о распределении усвоения информации и кризисах внимания учащихся на уроке, рекомендуется проводить объяснения в первой части урока, а конец урока планировать практическую деятельность учащихся (оптимальная длительность работы за компьютером для учащихся 10-11 классов не должна превышать 10-20 минут). Формы, способы и средства проверки и оценки результатов обучения Виды контроля:

• входной – осуществляется в начале каждого урока, актуализирует ранее изученный учащимися материал, позволяет определить их уровень подготовки к уроку;

• промежуточный - осуществляется внутри каждого урока. Стимулирует активность, поддерживает интерактивность обучения, обеспечивает необходимый уровень внимания, позволяет убедиться в усвоении обучаемым порций материала;

• проверочный - осуществляется в конце каждого урока; позволяет убедиться, что цели, поставленные на уроке достигнуты, учащиеся усвоили понятия, предложенные им в ходе урока;

• итоговый – осуществляется по завершении крупного блоки или всего курса; позволяет оценить знания и умения.

## 1. Требования к результатам подготовки выпускников

#### Информация и способы её представления

Выпускник научится:

• использовать термины «информация», «сообщение», «данные», «кодирование», а также понимать разницу между употреблением этих терминов в обыденной речи и в информатике;

• описывать размер двоичных текстов, используя термины «бит», «байт» и производные от них; использовать термины, описывающие скорость передачи данных;

- записывать в двоичной системе целые числа от 0 до 256;
- кодировать и декодировать тексты при известной кодовой таблице;
- использовать основные способы графического представления числовой информации.

Выпускник получит возможность:

•познакомиться с примерами использования формальных (математических) моделей, понять разницу между математическо й (формальной) моделью объекта и его натурной («вещественной») моделью, между математической (формальной) моделью объекта/явления и его словесным (литературным) описанием;

• узнать о том, что любые данные можно описать, используя алфавит, содержащий только два символа, например 0 и 1;

• познакомиться с тем, как информация (данные) представляется в современных компьютерах;

•познакомиться с двоичной системой счисления;

• познакомиться с двоичным кодированием текстов и наиболее употребительными современными кодами.

## Основы алгоритмической

культуры Выпускник научится:

• понимать термины «исполнитель», «состояние исполнителя», «система команд»; понимать различие между непосредственным и программным управлением исполнителем;

• строить модели различных устройств и объектов в виде исполнителей, описывать возможные состояния и системы команд этих исполнителей;

• понимать термин «алгоритм»; знать основные свойства алгоритмов (фиксированная система команд, пошаговое выполнение, детерминирован-ность, возможность возникновения отказа при выполнении команды);

• составлять неветвящиеся (линейные) алгоритмы управления исполнителями и записывать их на выбранном алгоритмическом языке (языке программирования);

• использовать логические значения, операции и выражения с ними;

• понимать (формально выполнять) алгоритмы, описанные с использованием конструкций ветвления (условные операторы) и повторения (циклы), вспомогательных алгоритмов, простых и табличных величин;

• создавать алгоритмы для решения несложных задач, используя конструкции ветвления (условные операторы) и повторения (циклы), вспомогательные алгоритмы и простые величины;

• создавать и выполнять программы для решения несложных алгоритмических задач в выбранной среде программирования. Выпускник получит возможность:

• познакомиться с использованием строк, деревьев, графов и с простейшими операциями с этими структурами;

• создавать программы для решения несложных задач, возникающих в процессе учебы и вне её.

#### Использование программных систем и сервисов

Выпускник научится:

• базовым навыкам работы с компьютером;

• использовать базовый набор понятий, которые позволяют описывать работу основных типов программных средств и сервисов (файловые системы, текстовые редакторы, электронные таблицы, браузеры, поисковые системы, словари, электронные энциклопедии);

• знаниям, умениям и навыкам, достаточным для работы на базовом уровне с различными программными системами и сервисами указанных типов; умению описывать работу этих систем и сервисов с использованием соответствующей терминологии. Выпускник получит возможность:

• познакомиться с программными средствами для работы с аудио-визуальными данными и соответствующим понятийным аппаратом;

• научиться создавать текстовые документы, включающие рисунки и другие иллюстративные материалы, презентации и т. п.;

• познакомиться с примерами использования математического моделирования и компьютеров в современных научно -технических исследованиях (биология и медицина, авиация и космонавтика, физика и т. д.).

#### Работа в информационном

пространстве Выпускник научится:

• базовым навыкам и знаниям, необходимым для использования интернет-сервисов при решении учебных и внеучебных задач;

• организации своего личного пространства данных с использованием индивидуальных накопителей данных, интернет - сервисов и т. п.;

• основам соблюдения норм информационной этики и права.

Выпускник получит возможность:

• познакомиться с принципами устройства Интернета и сетевого взаимодействия между компьютерами, методами поиска в Интернете;

• познакомиться с постановкой вопроса о том, насколько достоверна полученная информация, подкреплена ли она доказательствами; познакомиться с возможными подходами к оценке достоверности информации (оценка надёжности источника, сравнение данных из

разных источников и в разные моменты времени и т. п.);

• узнать о том, что в сфере информатики и информационно-коммуникационных технологий (ИКТ) существуют международные и национальные стандарты;

• получить представление о тенденциях развития ИКТ.

## 2. Содержание учебного предмета

#### Информационные процессы

Материя, энергия, информация – важнейшие понятия в научном описании мира. Синтаксис, семантика, прогматика как основные характеристики информации. Количество информации в сообщении, её смысл и ценность. Способы измерения количества информации. Информации и информационные процессы.

Моделирование в познании, общении, практической деятельности. Материальные, абстрактные и информационные модели. Формы представления моделей.

Виды и свойства моделей. Структурные и динамические модели. Качественные и количественные оценки моделей. Адекватность моделей объекту и целям моделирования.

Основные этапы моделирования. Примеры моделей объектов и процессов живой и неживой природы. Использование моделей в практической деятельности при проведении исследований, проектировании и управлении. Использование моделей и виртуальных лабораторий для проведения компьютерного эксперимента.

Алгоритм как информационная модель. Выигрышные стратегии. Сложность вычисления. Логика и алгоритмы. Высказывания, логические операции, истинность высказывания. Цепочки, списки, графы. Построение алгоритмов и практические вычисления. Технологии программирования. Языки программирования. Типы данных. Основные конструкции языка программирования. Системы программирования. Основные этапы разработки программ. Разбиение задачи на подзадачи.

Системы, окружающие человека. Информационные системы и информационные модели. Информационные процессы в системах. Анализ и моделирование информационных процессов в системах. Системный анализ, виды и роль системного анализа в познавательной деятельности. Интегрированные свойства системы. Информационные системы, основанные на технических средствах хранения, обработки и передачи информации.

Автоматизированные информационные системы. Программное обеспечение компьютера и его файловая система как автоматизированная система.

Управление системой. Использование системно-информационного и кибернетического подходов при изучении объектов, явлений и процессов. Управление в социальных системах.

## Основные черты, характеристики и особенности информационного общества.

Смена доминирующего вида деятельности в информационном обществе. Информационные ресурсы и каналы государства, общества, организации и их структуры. Социальные сетевые сервисы государства.

Профессии, связанные с построением математических и компьютерных моделей, программированием, обеспечением информационной деятельности различных структур.

Требования информационного общества к образованию человека. Компьютерная грамотность. Информационная культура специалиста.

Электронный документооборот. Информационный сервис. Электронное книгопечатание. Информационный бизнес. Информационная безопасность. Информационное законодательство.

#### Информационные технологии

Этапы развития аппаратного, программного, алгоритмического обеспечения компьютера и пользовательского интерфейса в их взаимосвязи и взаимозависимости.

Аппаратное обеспечение компьютера. Виды, назначение, принципы работы и пользовательские характеристики основных устройств компьютера. Драйверы устройств.

Использование двоичного кодирования для представления информации на компьютере. Представление информации текстового вида на компьютере. Различные виды кодирования текста.

Представление графической информации в компьютере. Матричный принцип. Понятие о разрешающей способности. Модели цветообразования. Векторные и растровые изображения. Представление звуковой и числовой информации. Системы счисления, используемые в компьютере. Основы машинной графики. Представление целых и вещественных чисел. Понятие о переполнении и точности вычислений

Классификация программного обеспечения. Системное программное обеспечение. Операционные системы и операционные оболочки: назначение, состав, функциональное отличие. Лицензионное программное обеспечение. Прикладное программное обеспечение.

Программная и аппаратная организация компьютерных сетей. Понятие о системном администрировании.

Средства и технологии хранения информации. Организация файловой системы. Основные операции над файлами и способы их выполнения. В различных программных средах. Программы-архиваторы. Компьютерные носители информации. Способы защиты информации. Антивирусное обеспечение компьютера.

Безопасность, гигиена, ресурсосбережение технологические требования при эксплуатации компьютерного рабочего места. Комплектация компьютерного рабочего места в соответствии с целями его использования.

### Автоматизация информационных процессов.

Технология как способ организации и выполнения некоторого процесса. Информационные технологии как способ организации и выполнения информационных процессов. Основные принципы, характеризующие компьютерные информационные технологии: интерактивный режим работы с компьютером. интегрированность разных программных средств.

## Средства и технологии создания и обработки текстовой информации.

Аппаратные средства: Клавиатура, световой карандаш.

Программные средства: электронные блокноты, текстовые редакторы, текстовые процессоры, редакционно-издательские системы, программы-переводчики, системы проверки орфографии, системы распознавания текстов.

Основной принцип оформления текстов. Коллективная работа над текстом, в том числе в локальной сети. Создание компьютерных публикаций. Использование готовых и создание собственных шаблонов. Использование специализированных средств редактирования математического текста и графического представления математических объектов.

## Средства и технологии создания и обработки графической и мультимедийной информации.

Аппаратные средства: видеоускорители, сканеры, принтеры, графопостроители, синтезаторы, акустические системы.

Программные средства: графические редакторы, музыкальные редакторы, синтезаторы звука, аниматоры, программы для работы с трёхмерной графикой, средства деловой графики, средства для создания презентаций, средства компьютерного дизайна. Представление о

системах автоматизированного проектирования конструкторских работ, средах компьютерного дизайна. Инструменты создания информационных объектов для Интернета.

Технология построения анимационных изображений. Технологии трёхмерной графики. Ввод и обработка графических и звуковых объектов. Создание и преобразование графических и звуковых и аудиовизуальных эффектов. Создание презентаций, выполнение учебных, творческих и конструкторских работ.

## Средства и технологии создания и обработки числовой информации

Программные средства: электронные таблицы, пакеты прикладных программ для статистической обработки данных, специализированные математические пакеты.

Математическая обработка статистических данных, результатов экспериментов.

Использование электронных таблиц для выполнения учебных заданий из различных предметных областей: обработка результатов естественнонаучных и математических экспериментов, экономических и экологических наблюдений, социальных опросов.

Примеры простейших задача бухучёта

# Средства и технологии работы в глобальных сетях.

Аппаратные средства: линии связи, модемы, серверы.

Программные средства: браузеры, средства обмена в глобальных сетях. Глобальные компьютерные сети. Веб-технологии. Методы и средства создания и сопровождения сайта. Использование средств телекоммуникаций в коллективной деятельности.

Технологии и средства защиты информации в глобальных и локальных компьютерных сетях от разрушения, несанкционированного доступа.

### Средства и технологии поиска и хранения информации.

Представление о системах управления базами данных, поисковых системах в компьютерных сетях, библиотеках. Компьютерные архивы информации: электронные каталоги, базы данных. Примеры баз данных: юридические, библиотечные, здравоохранения, налоговые, кадровые.

Организация и ведение баз данных. Использование инструментов поисковых систем для работы с образовательными каталогами и электронными каталогами библиотек, музеев, книгоизданий, СМИ.

### Средства и технологии управления, планирования и организации деятельности.

Технология технологии управления, планирования и организации деятельности человека. Создание организационных диаграмм и расписаний. Автоматизация контроля их выполнения. Системы автоматизированного тестирования и контроля знаний. Инструменты создания простых тестов.

# $10$  класс

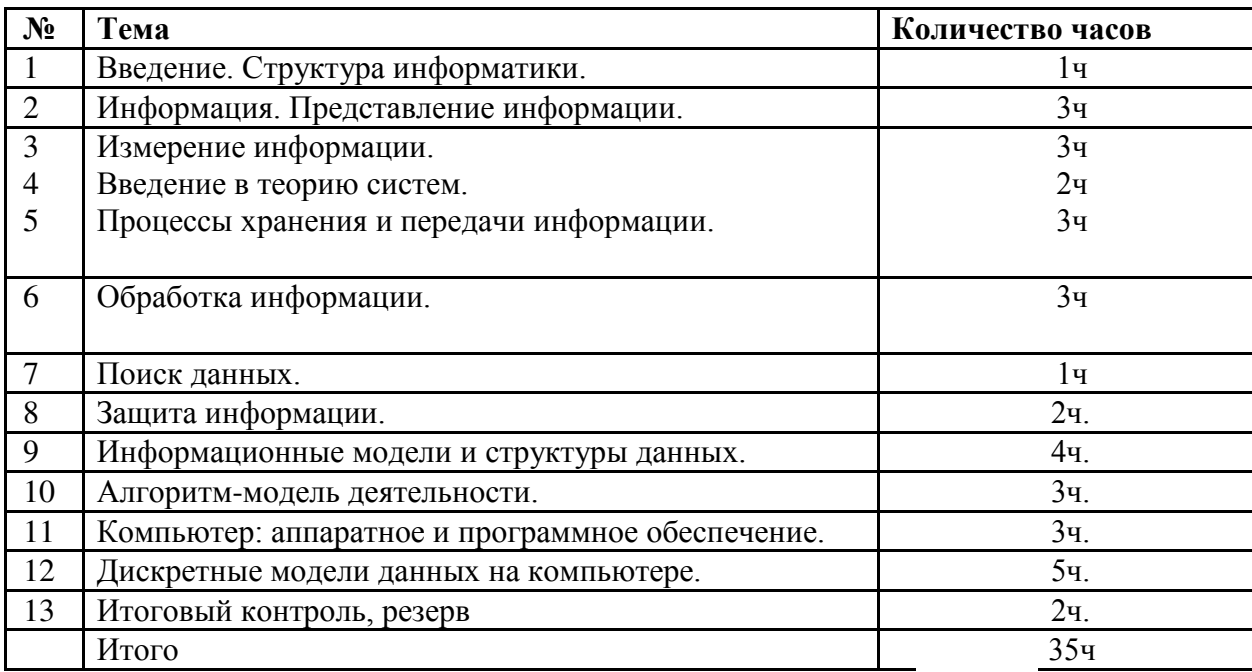

# 11 класс

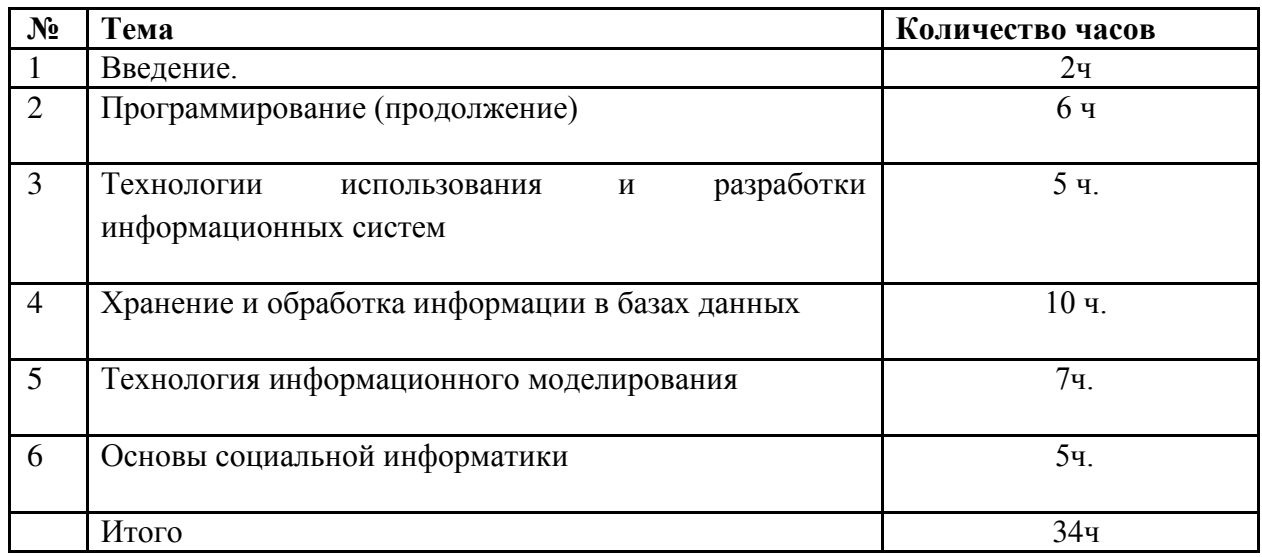

# 3. Календарно-тематическое планирование.

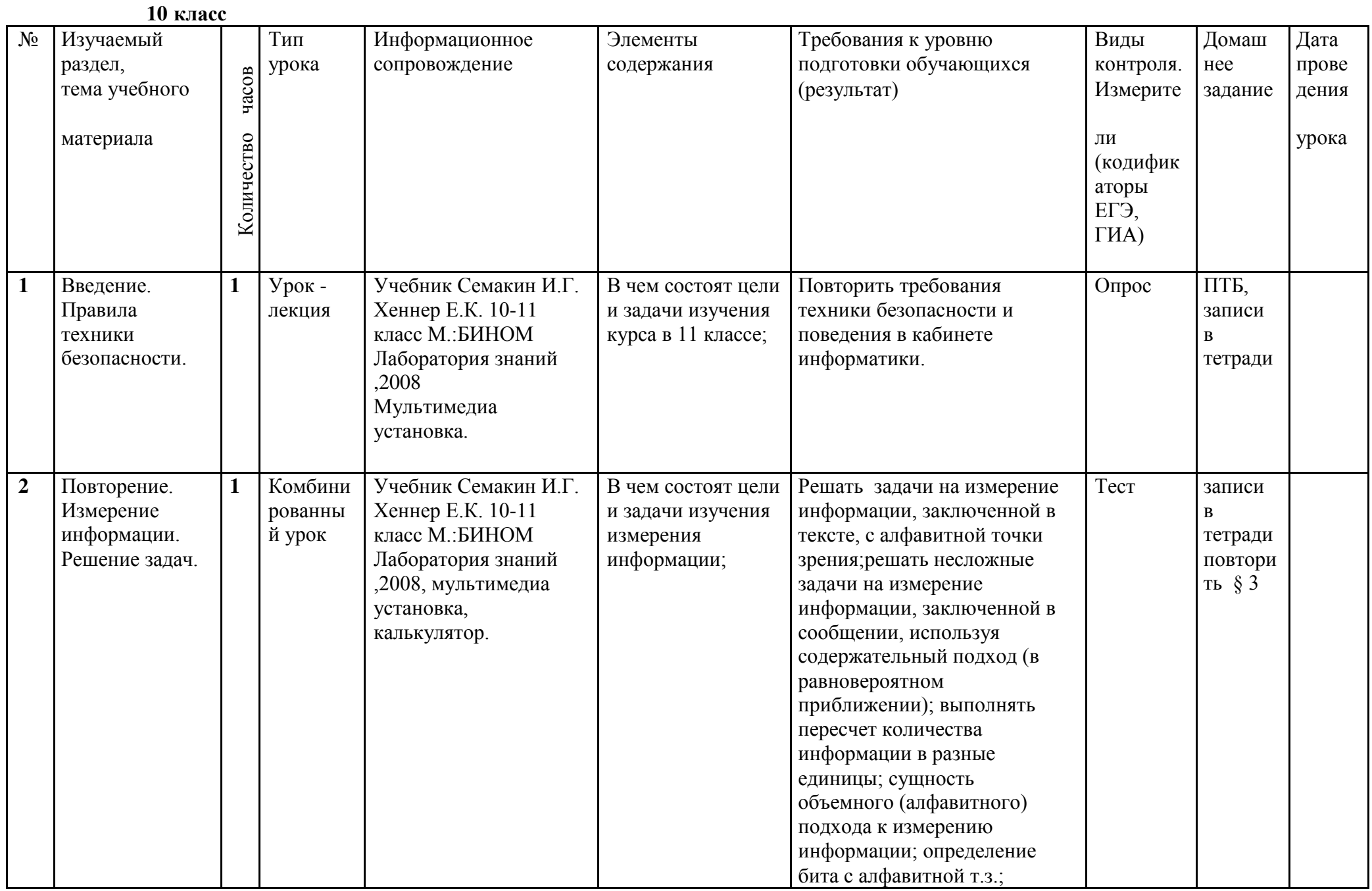

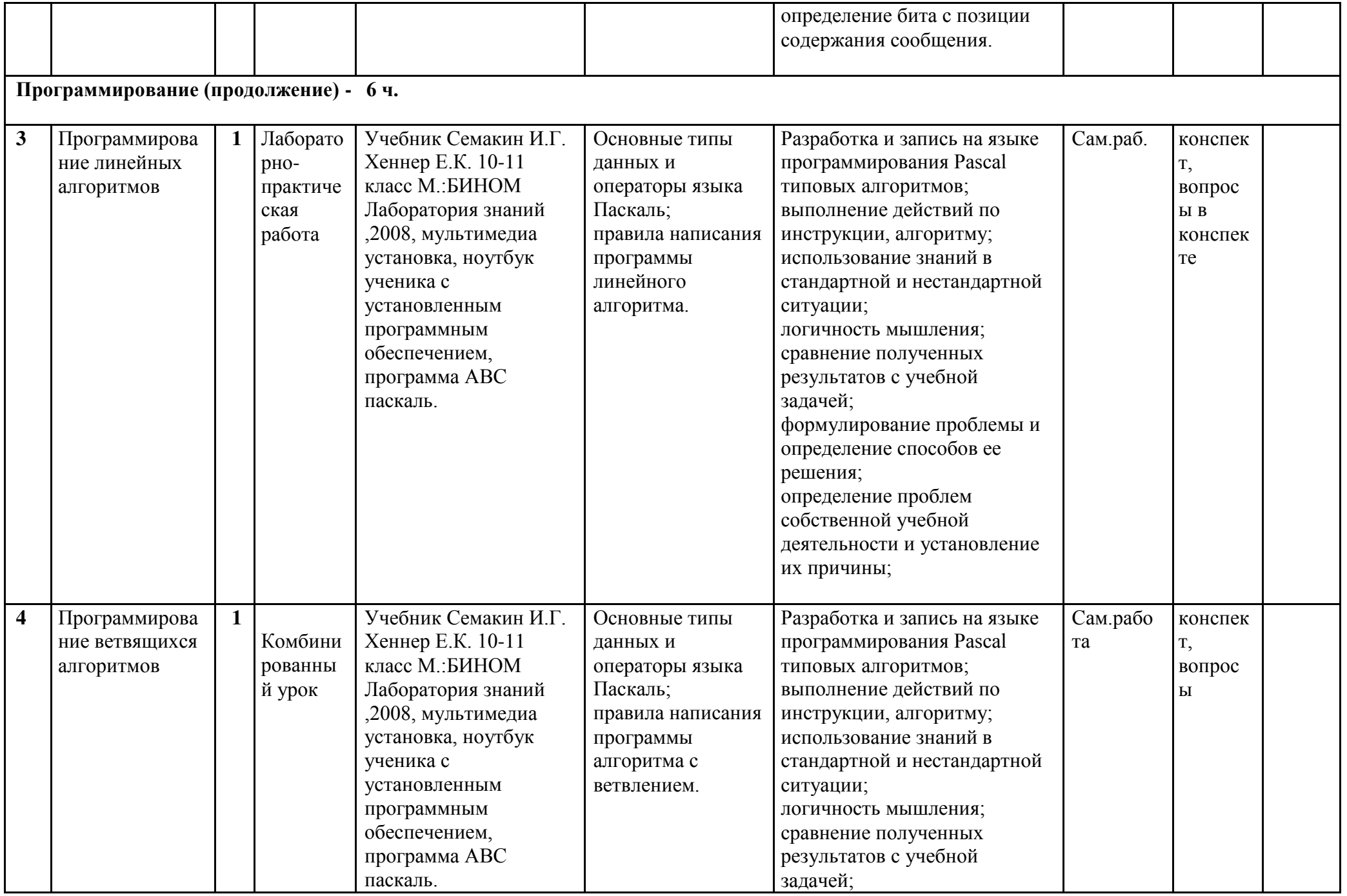

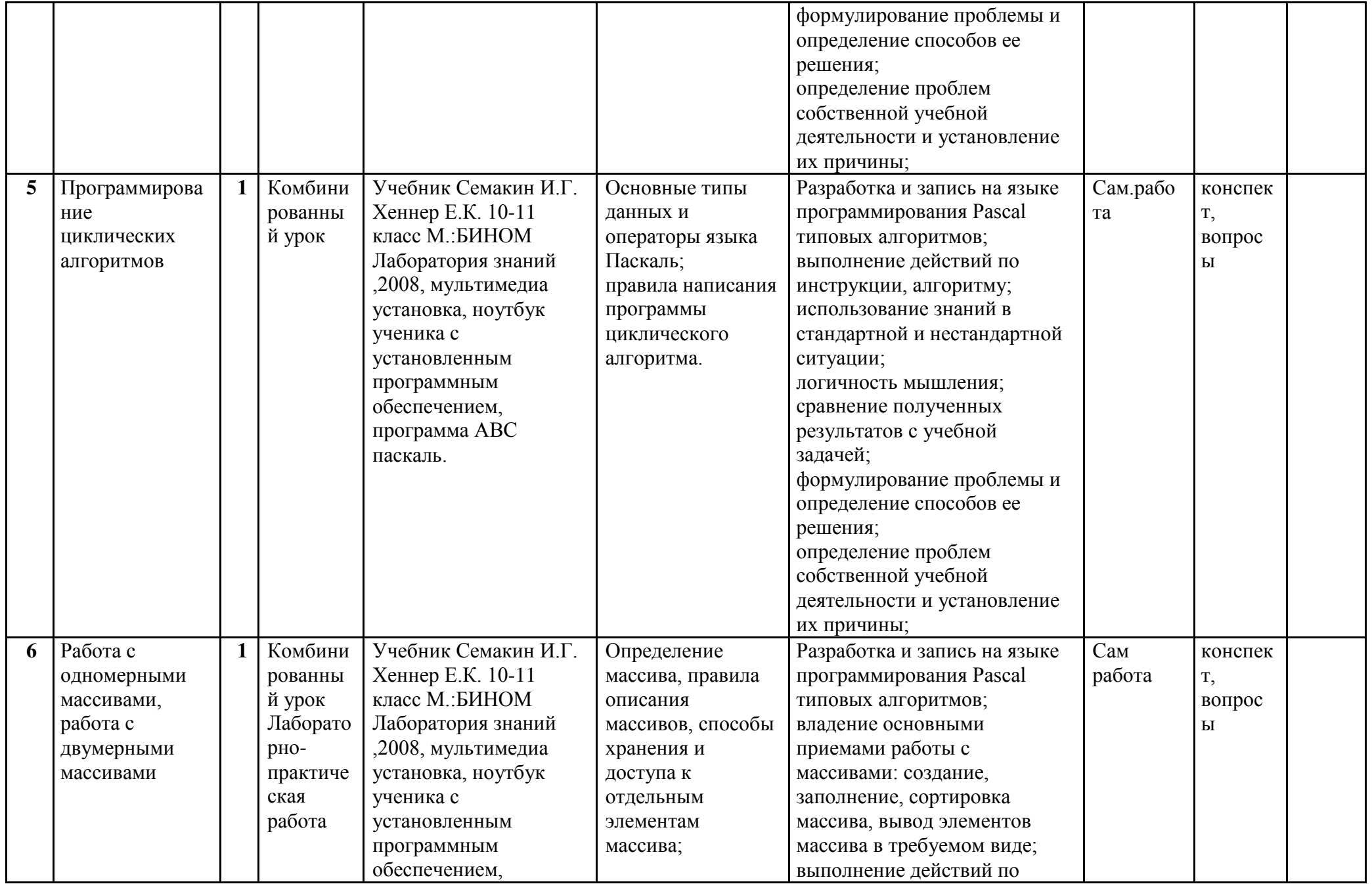

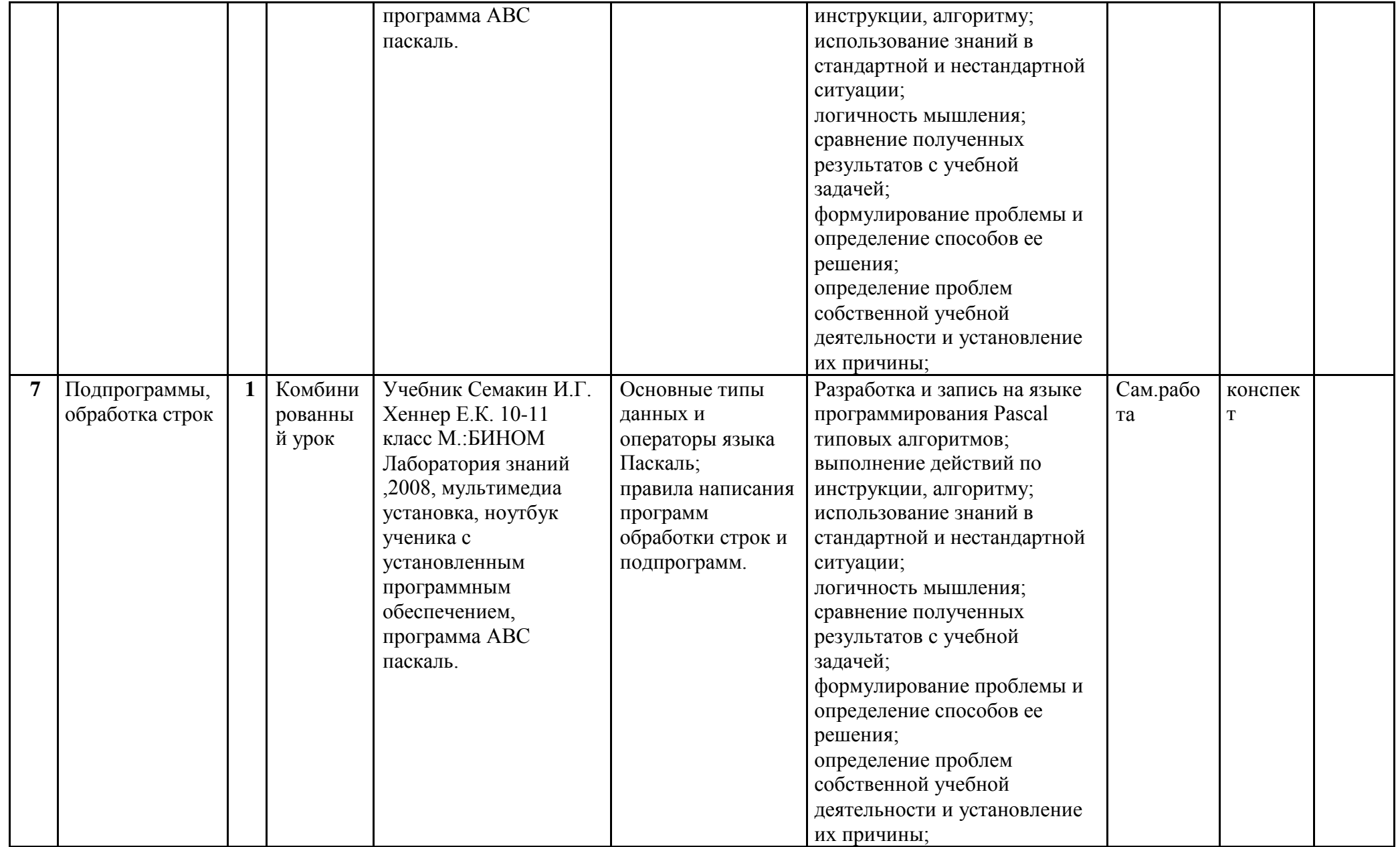

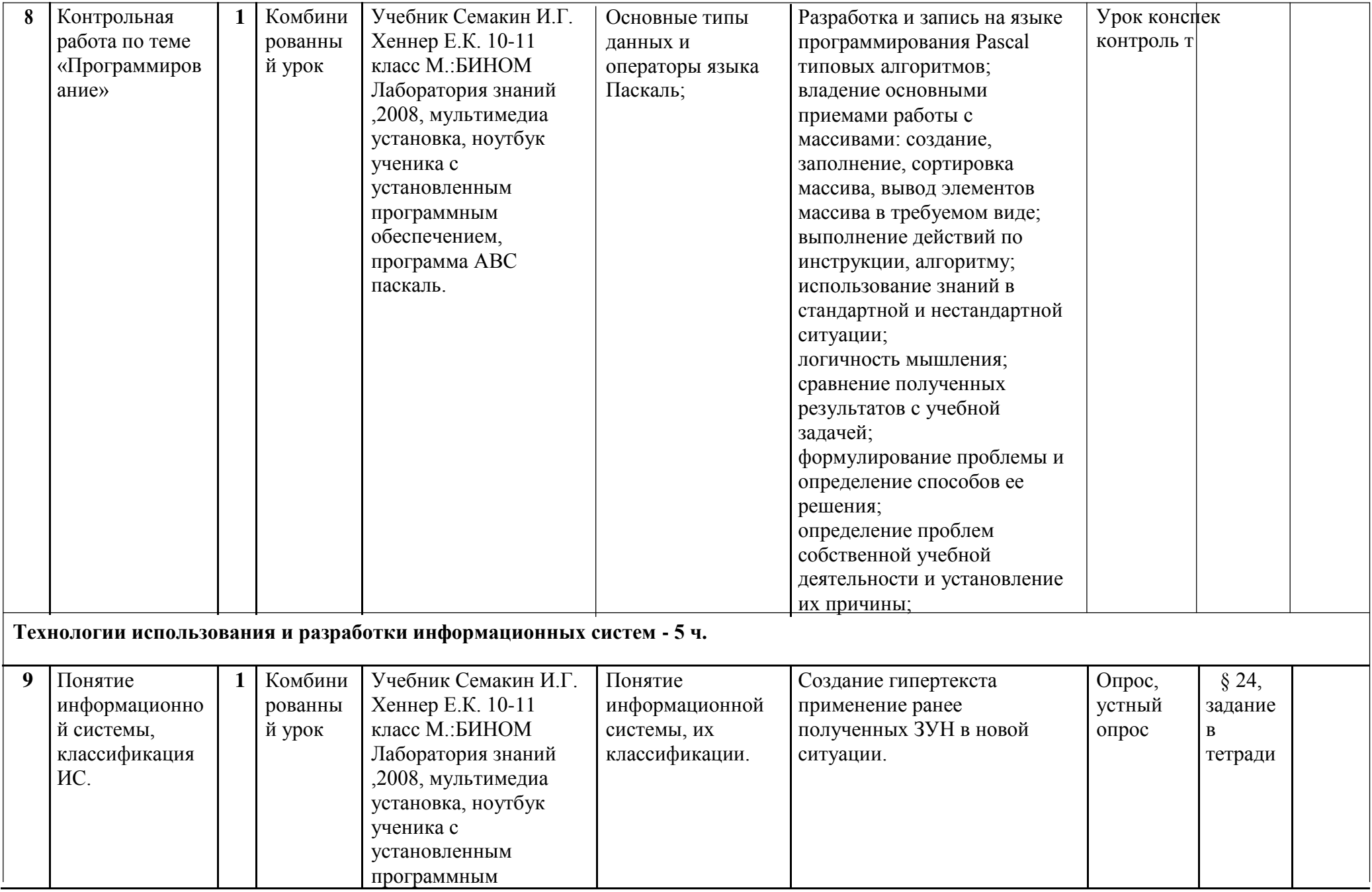

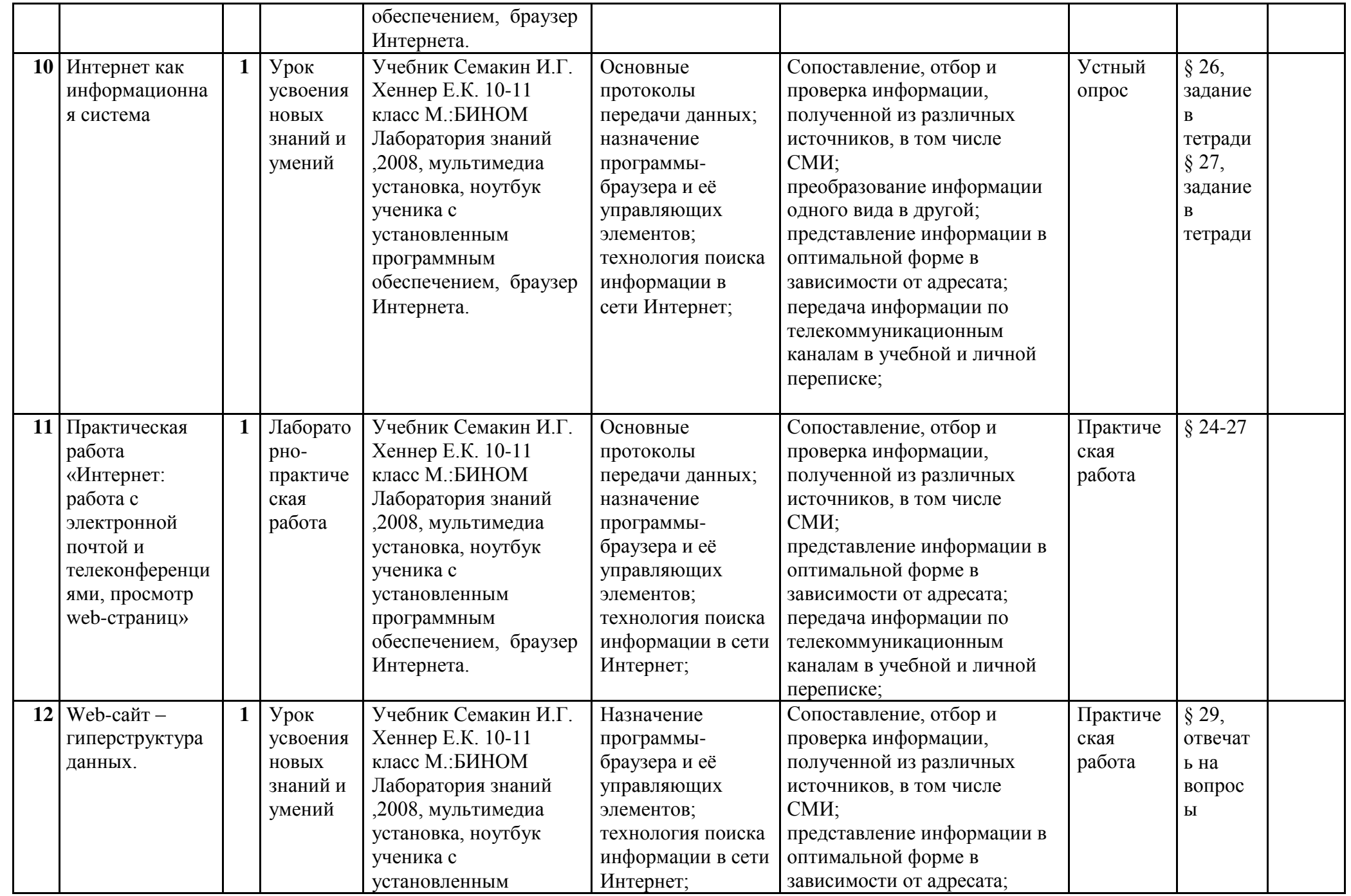

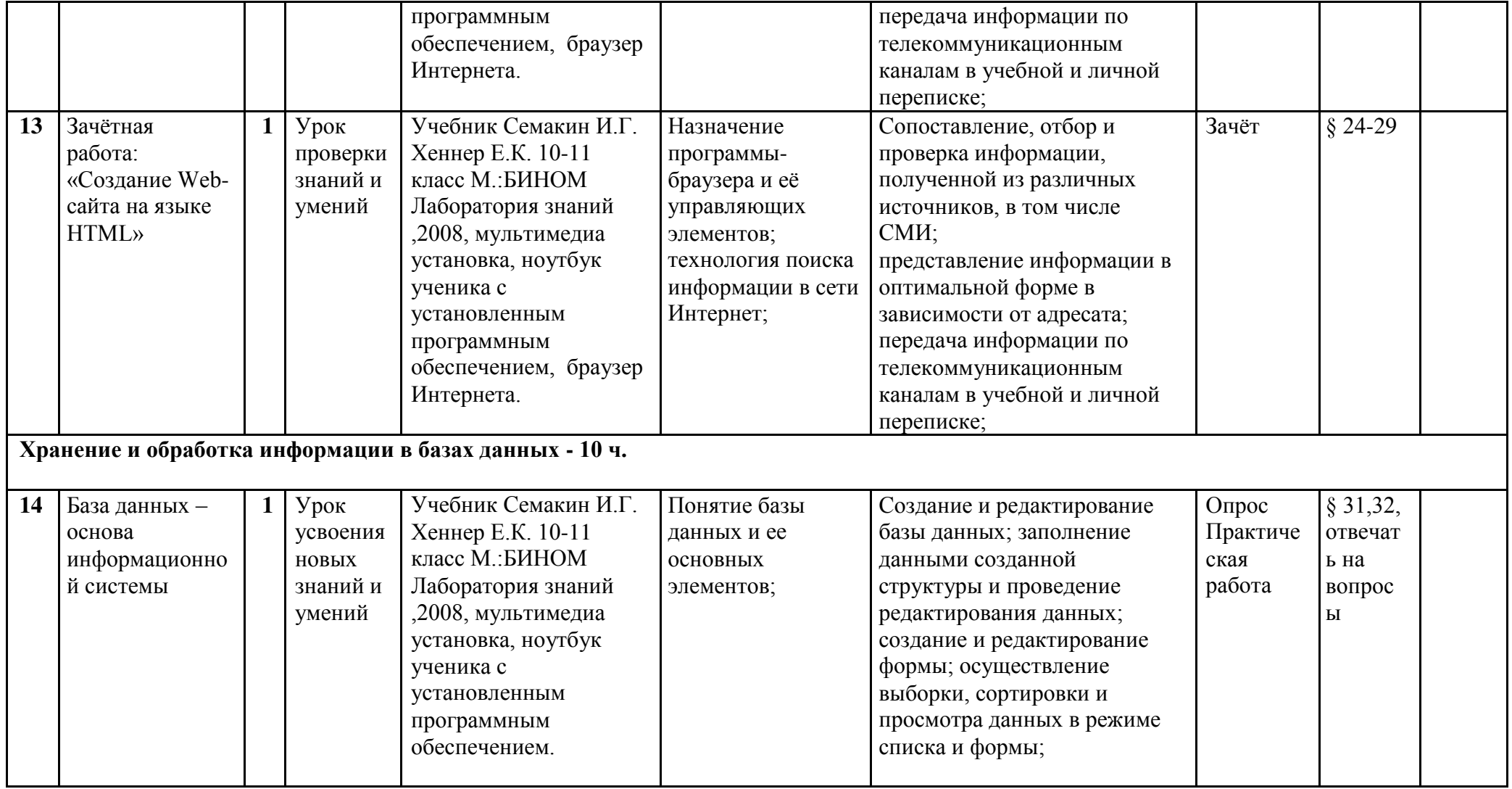

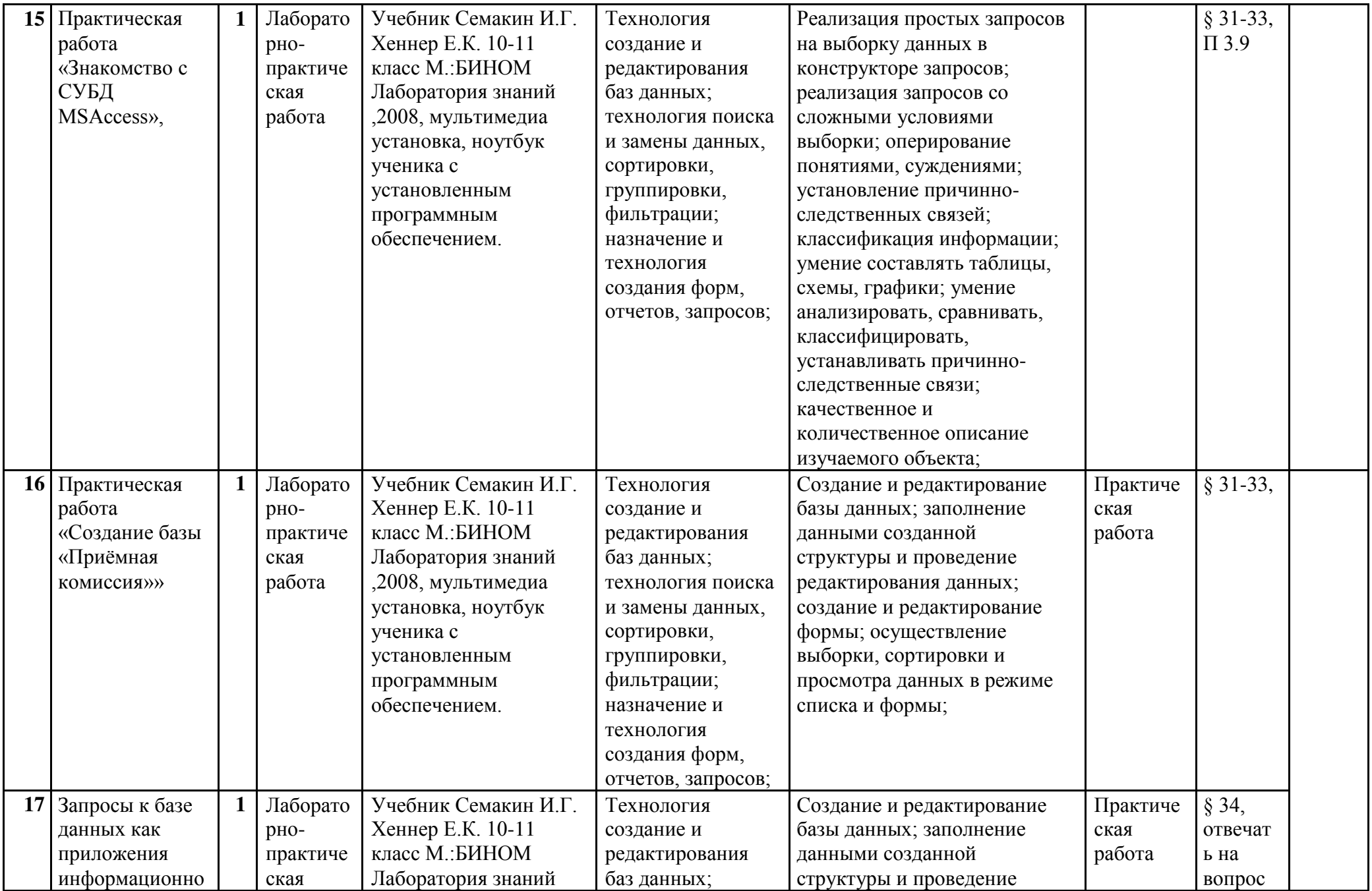

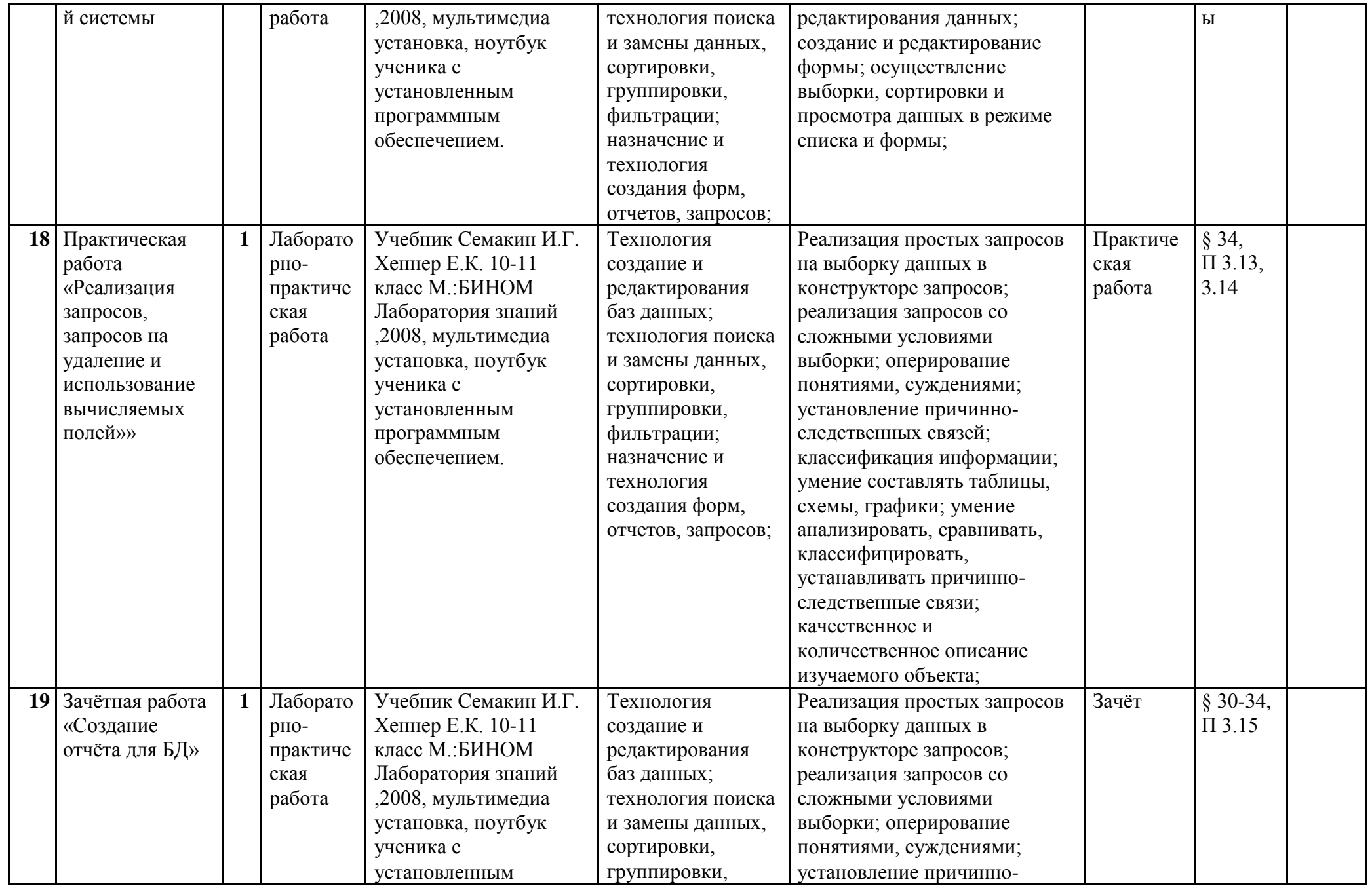

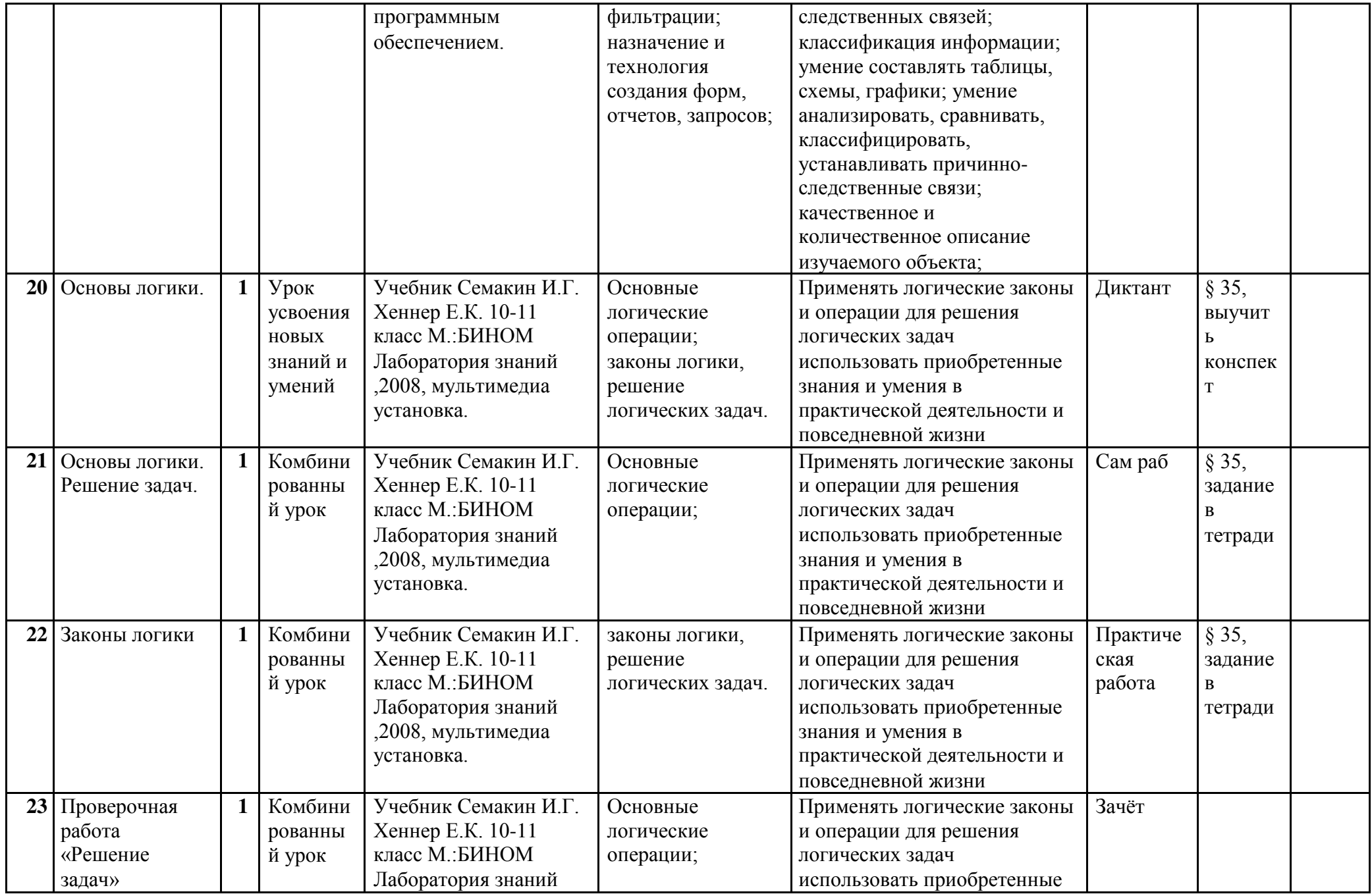

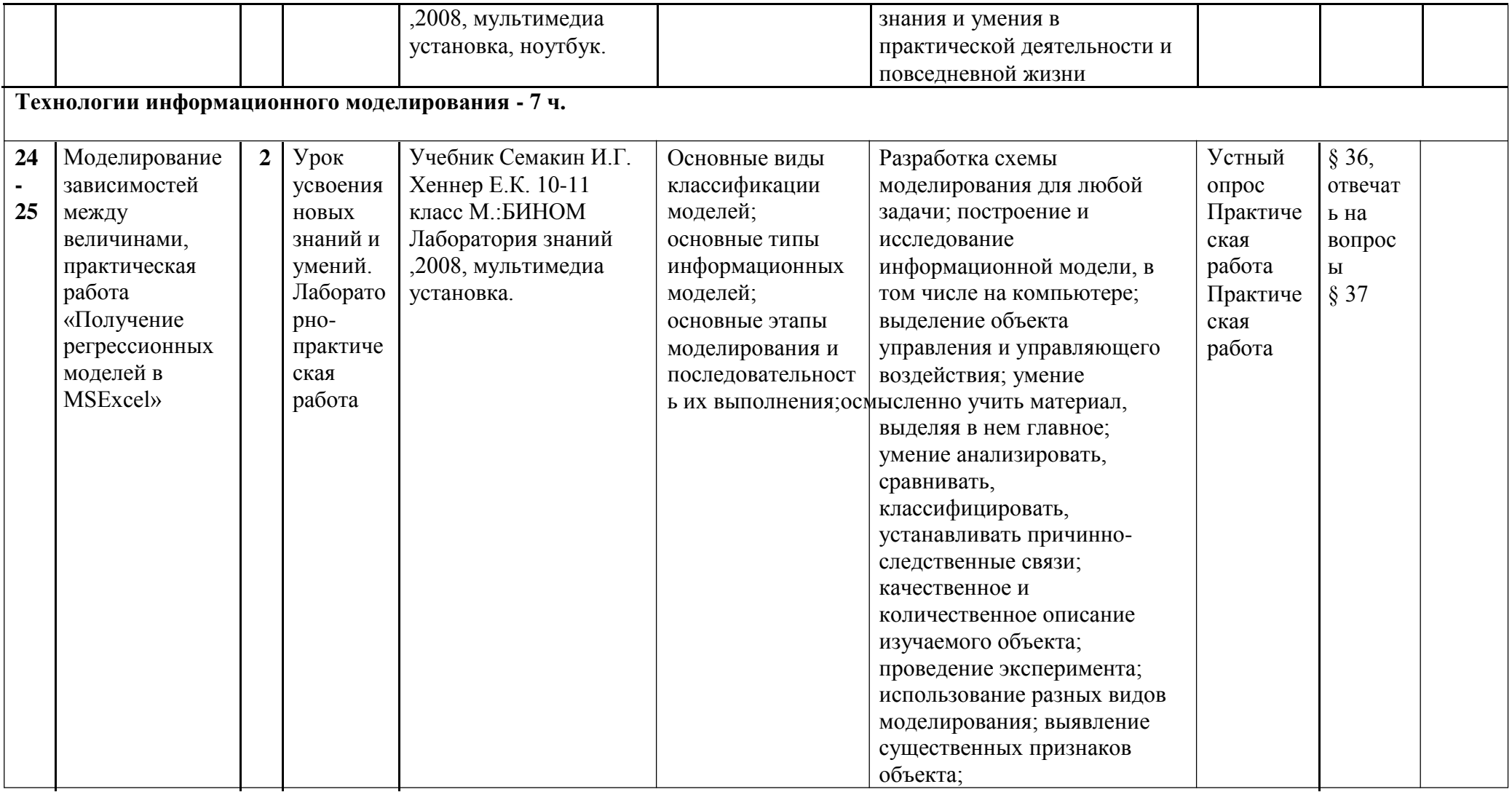

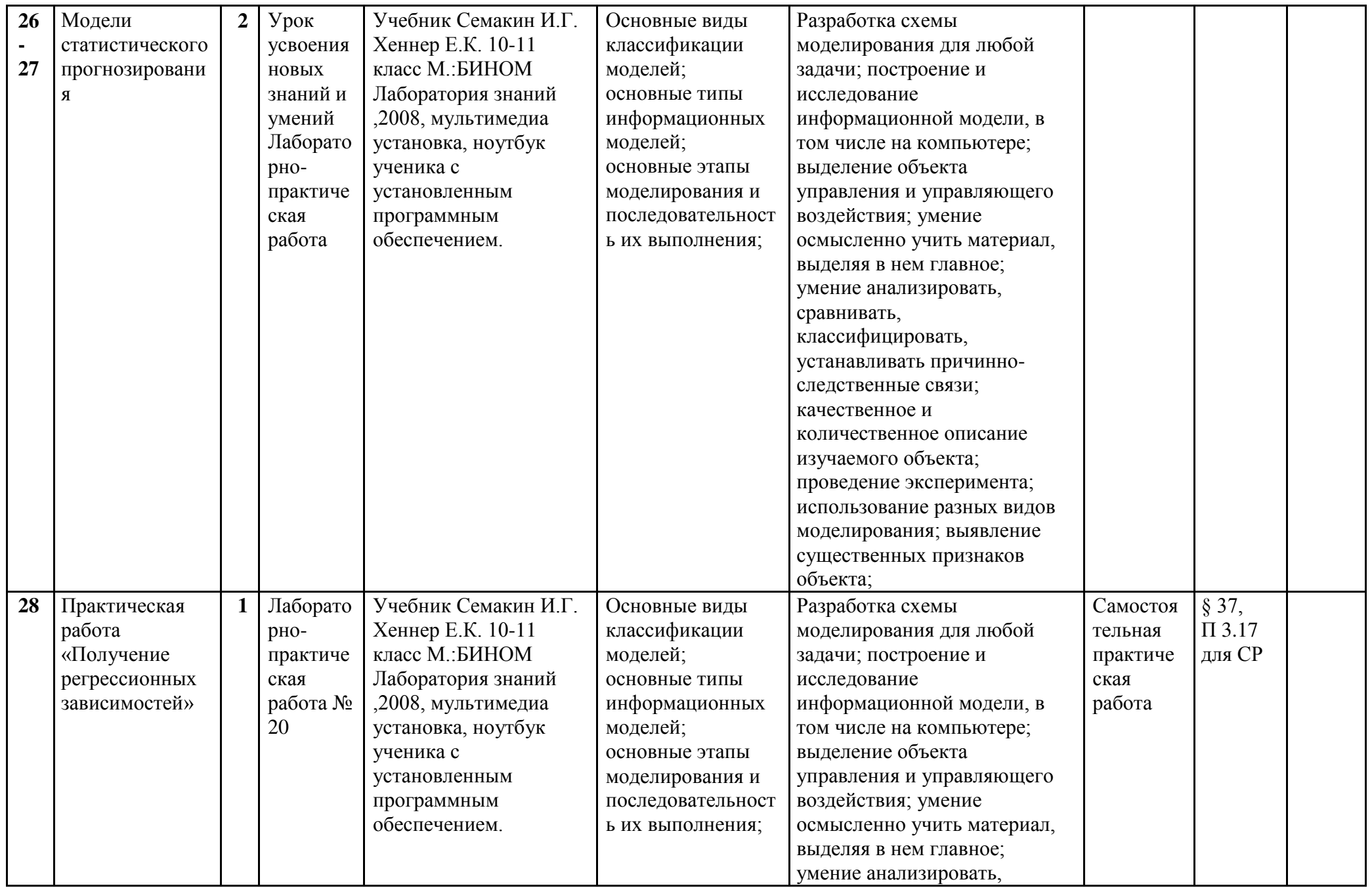

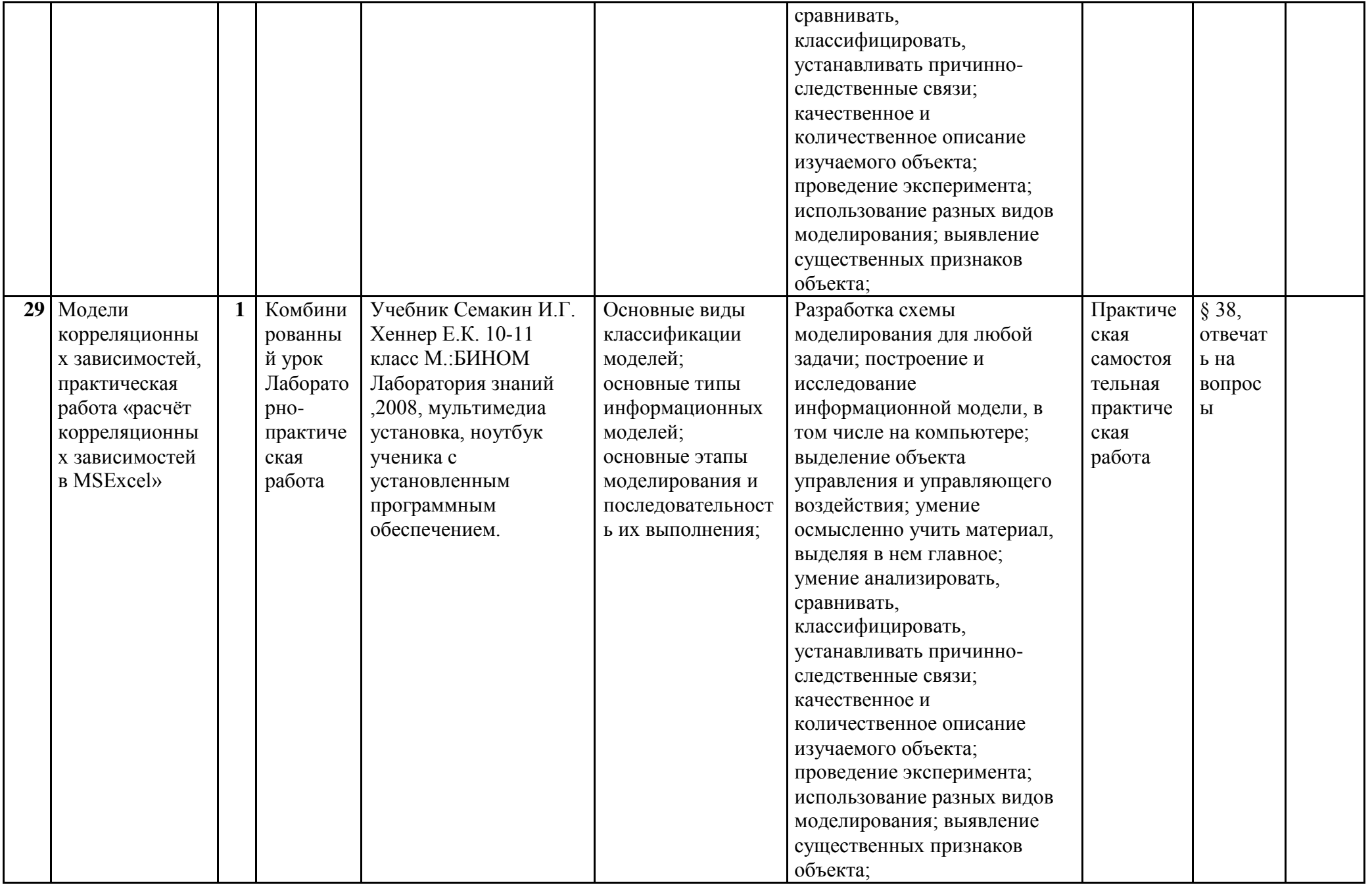

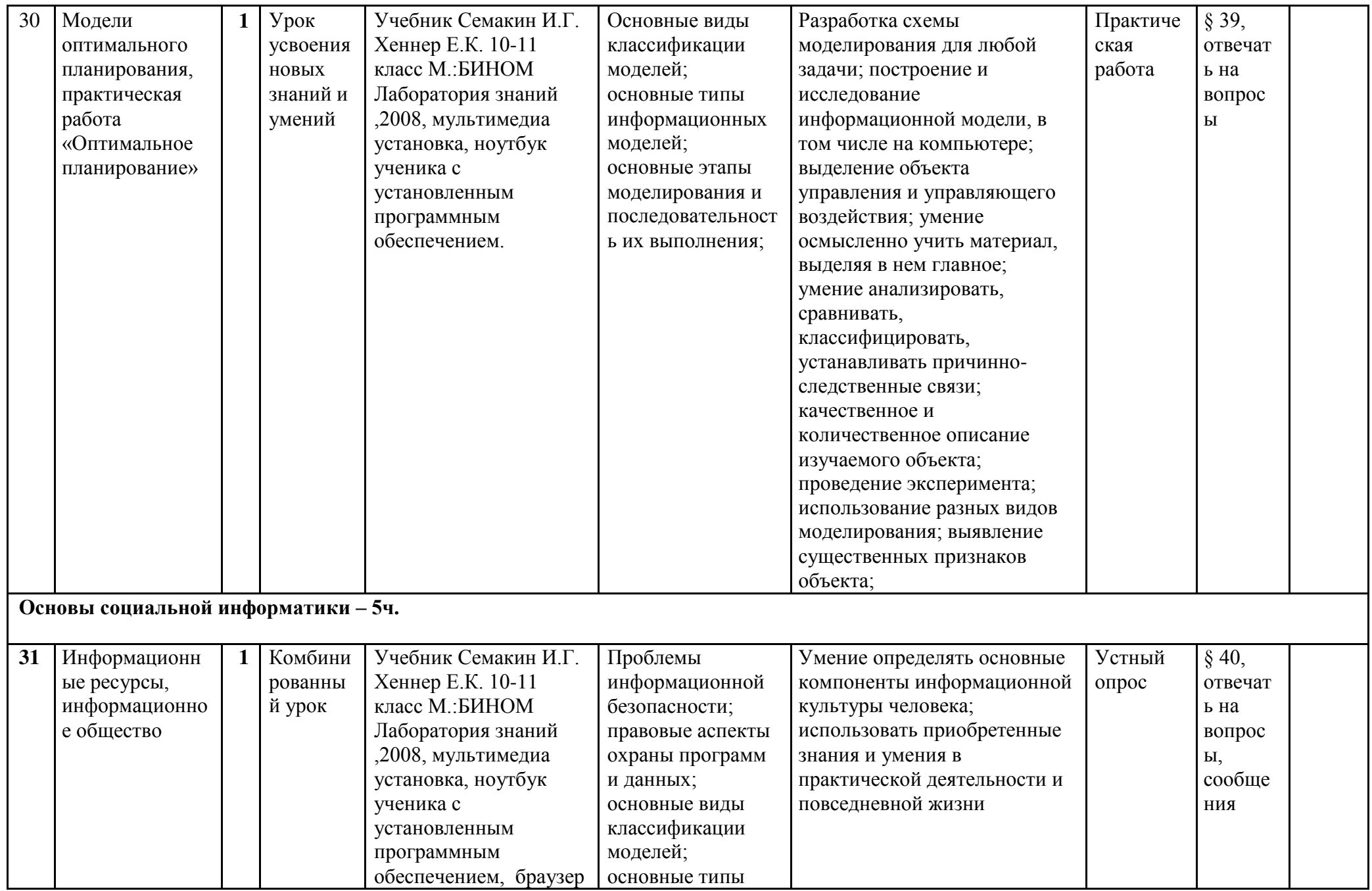

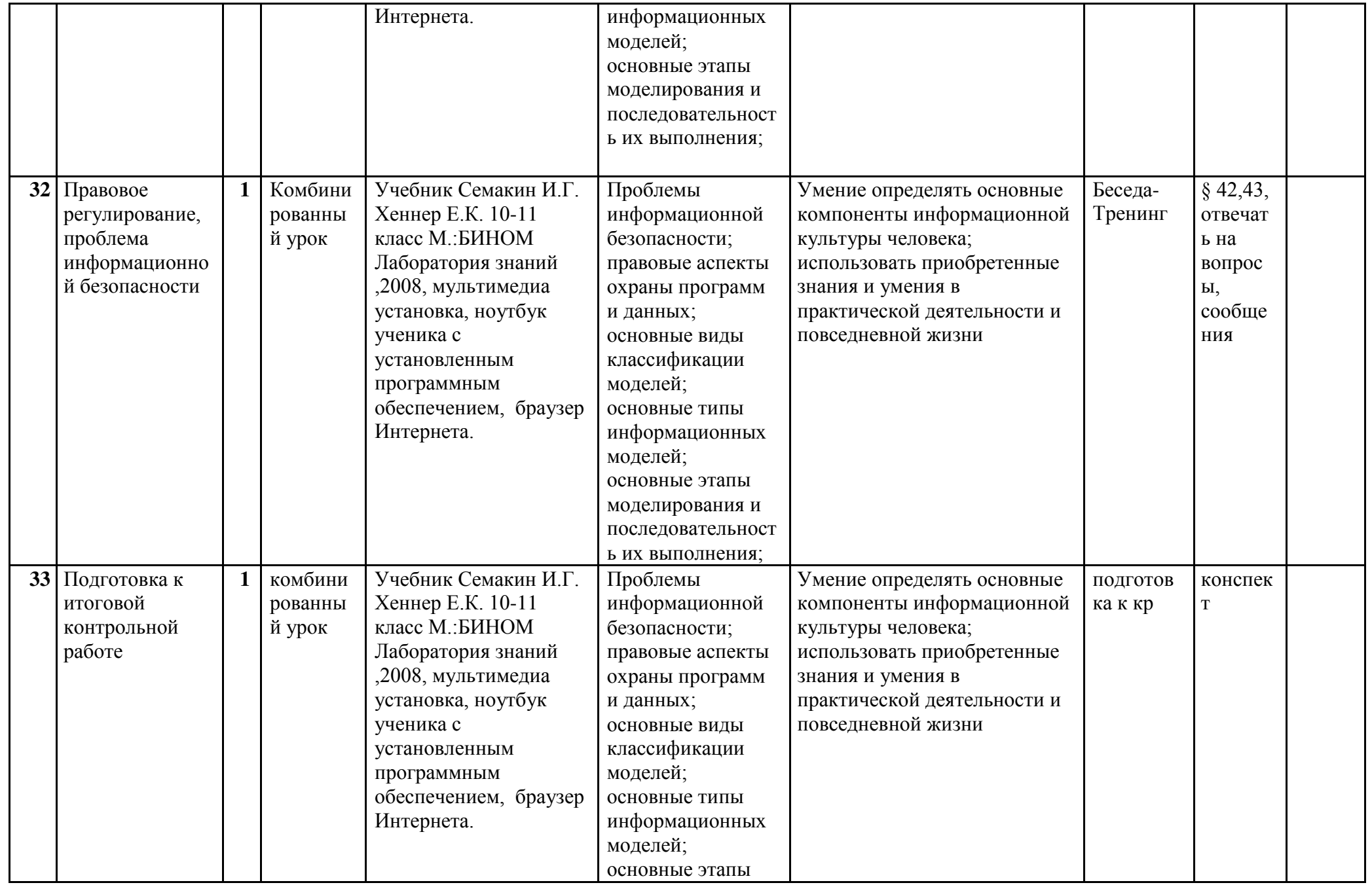

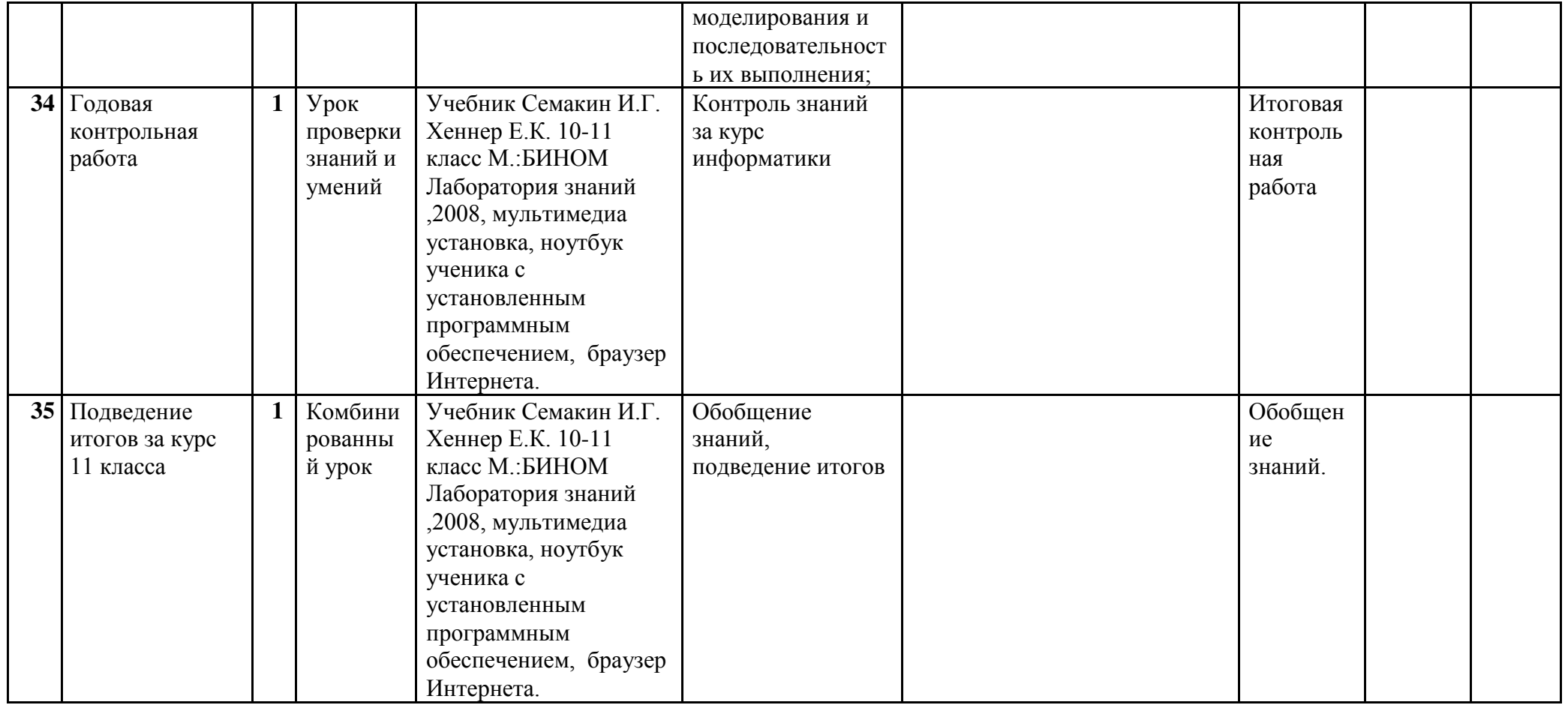

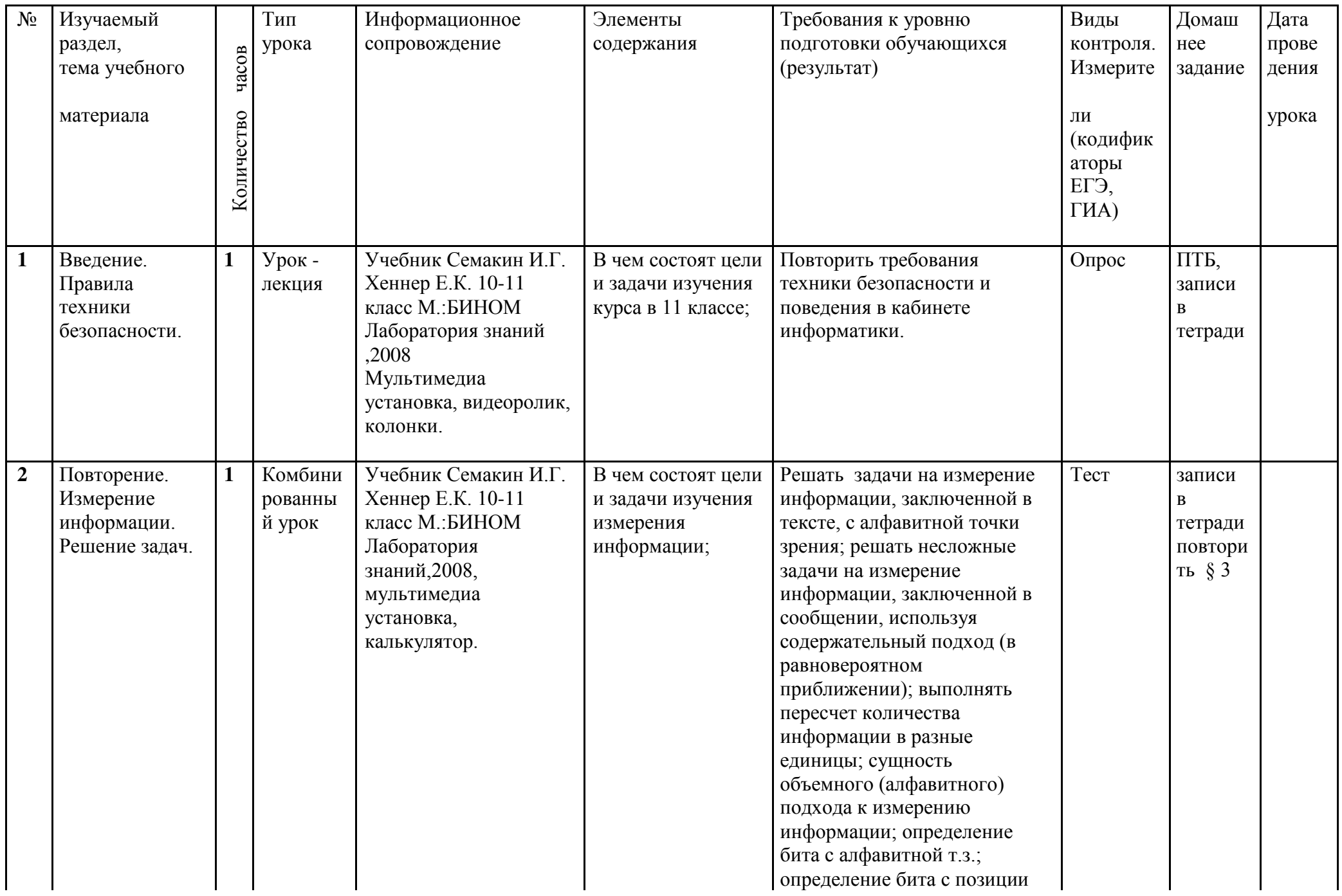

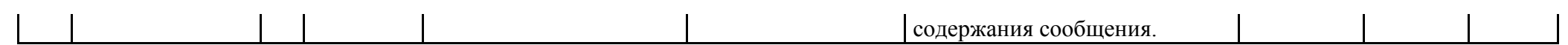

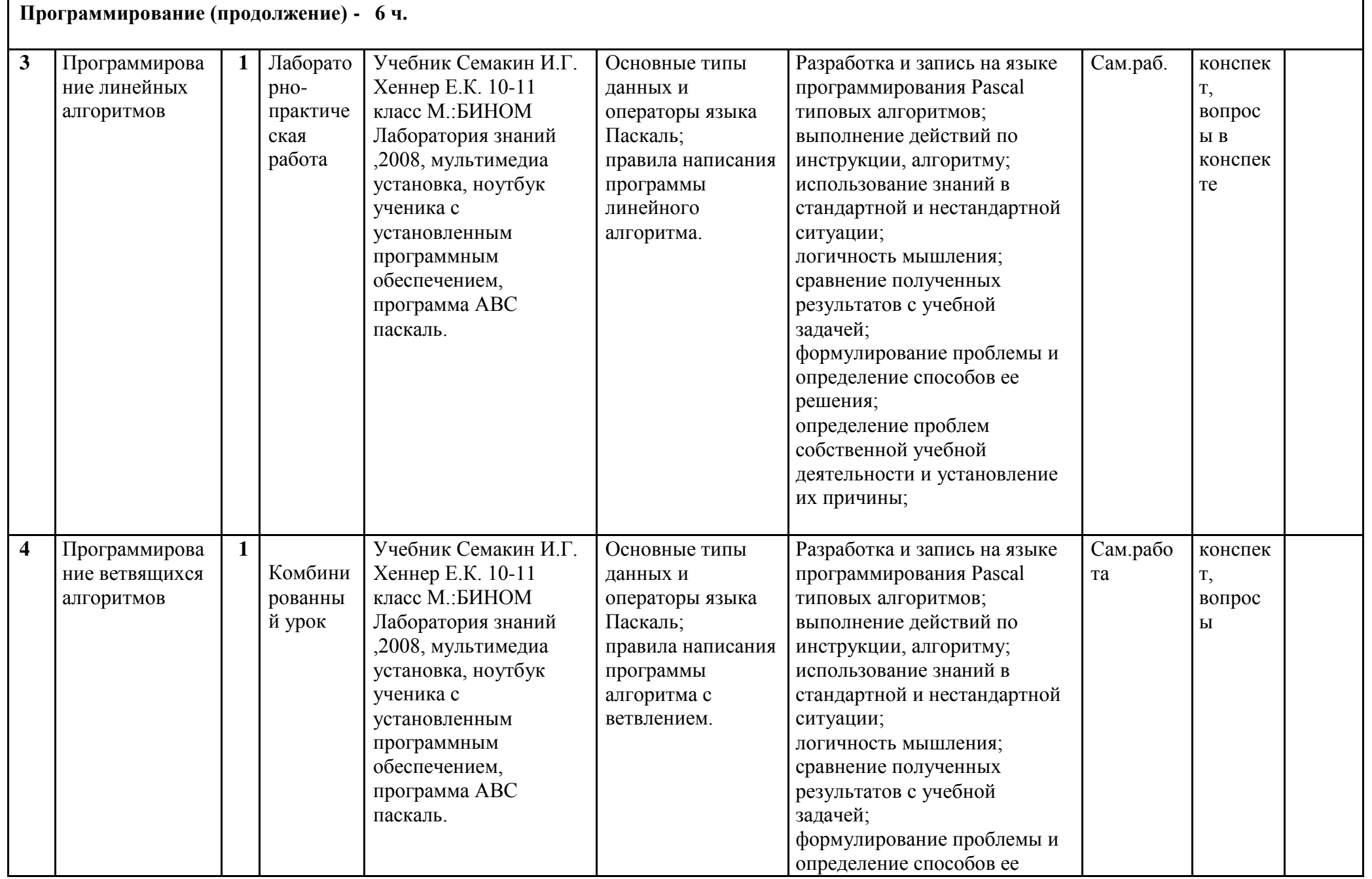

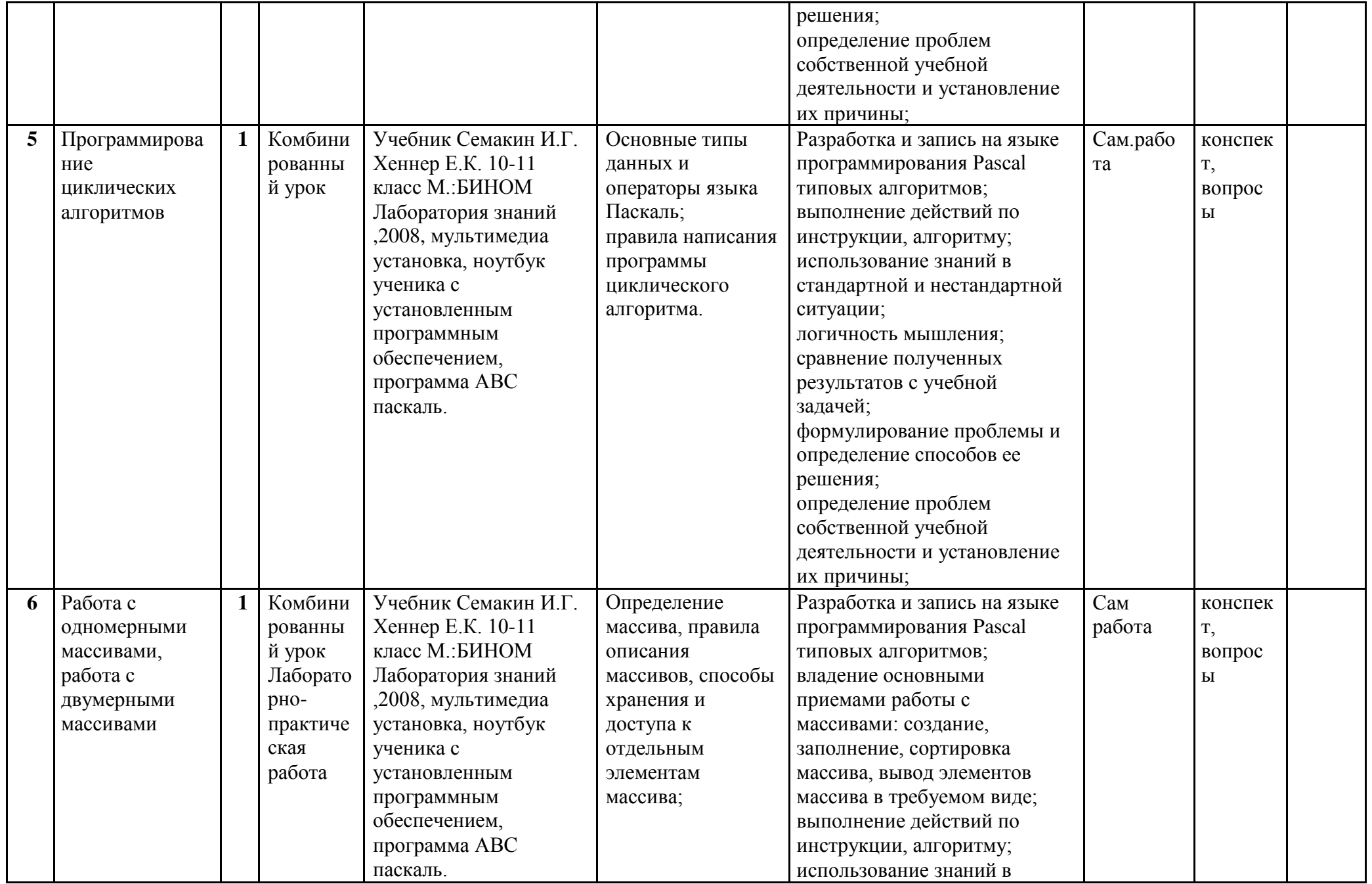

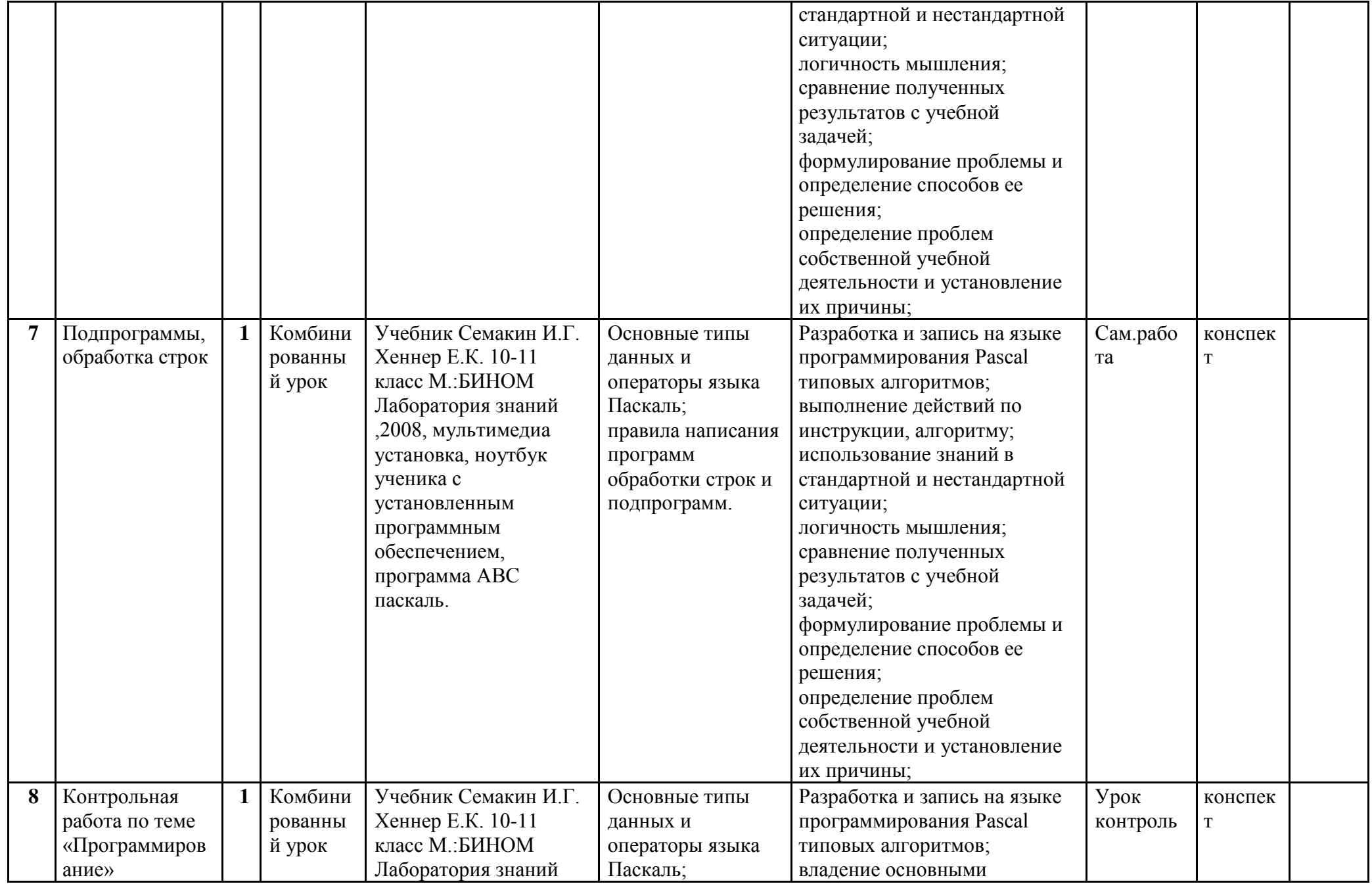

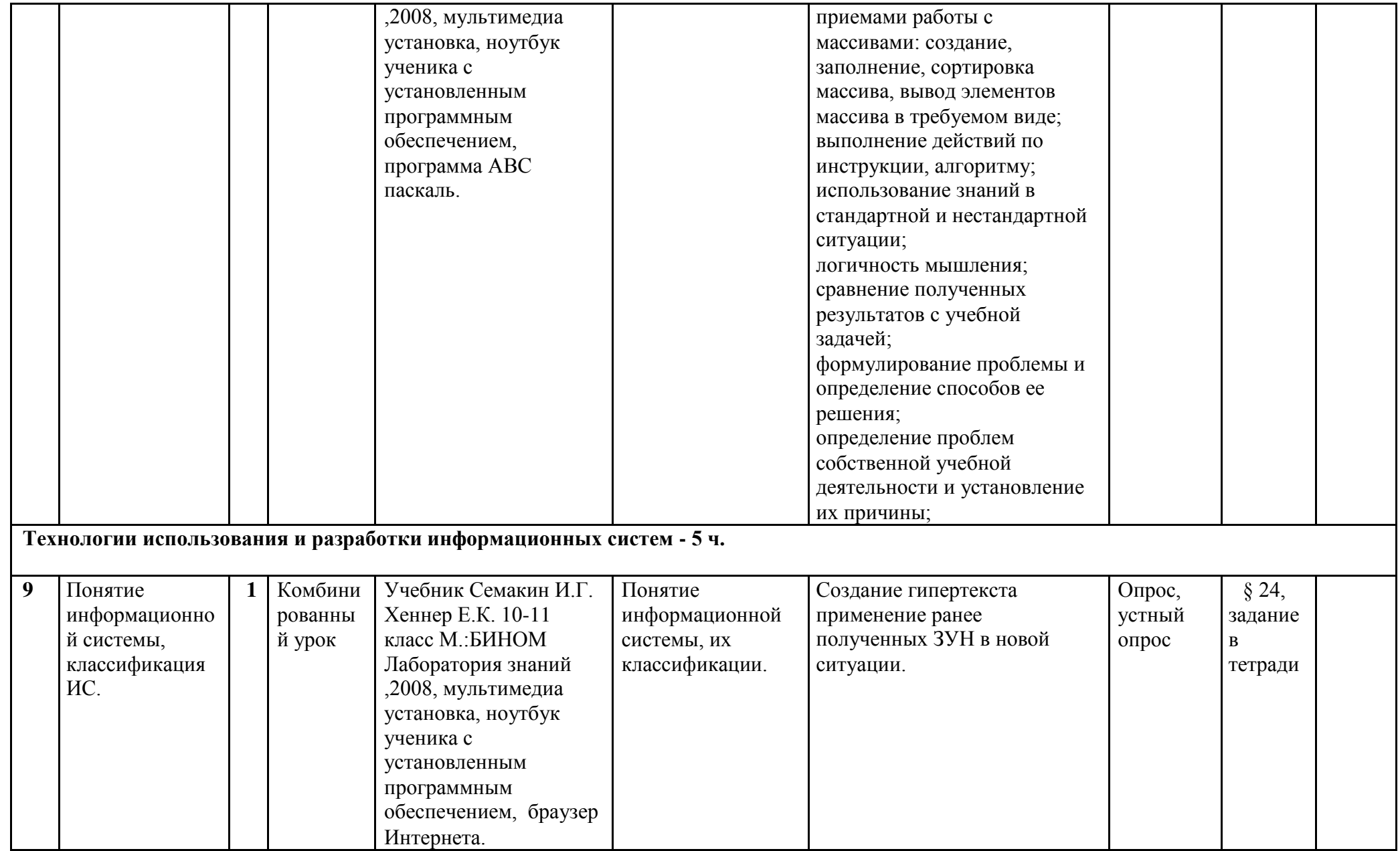

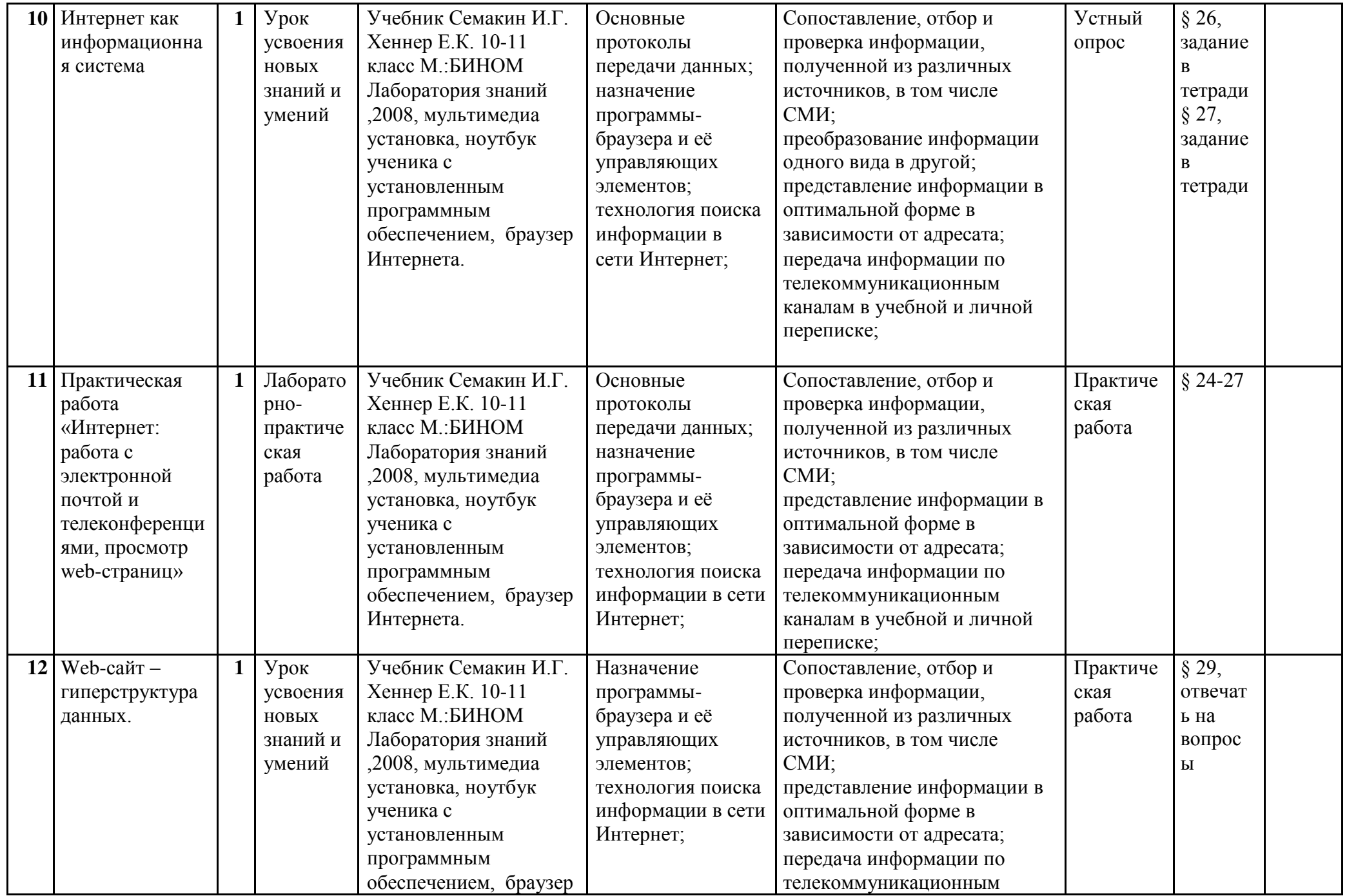

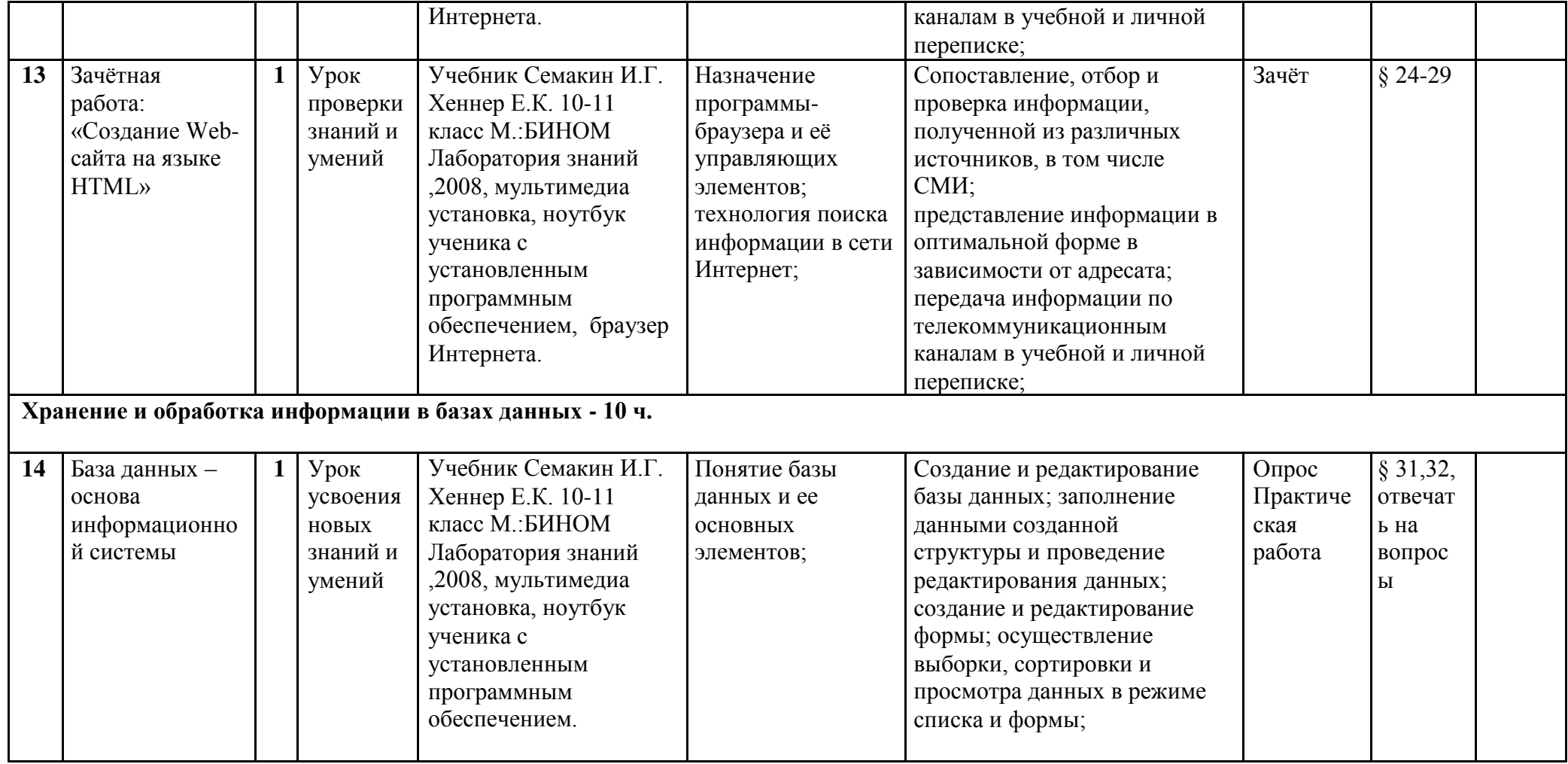

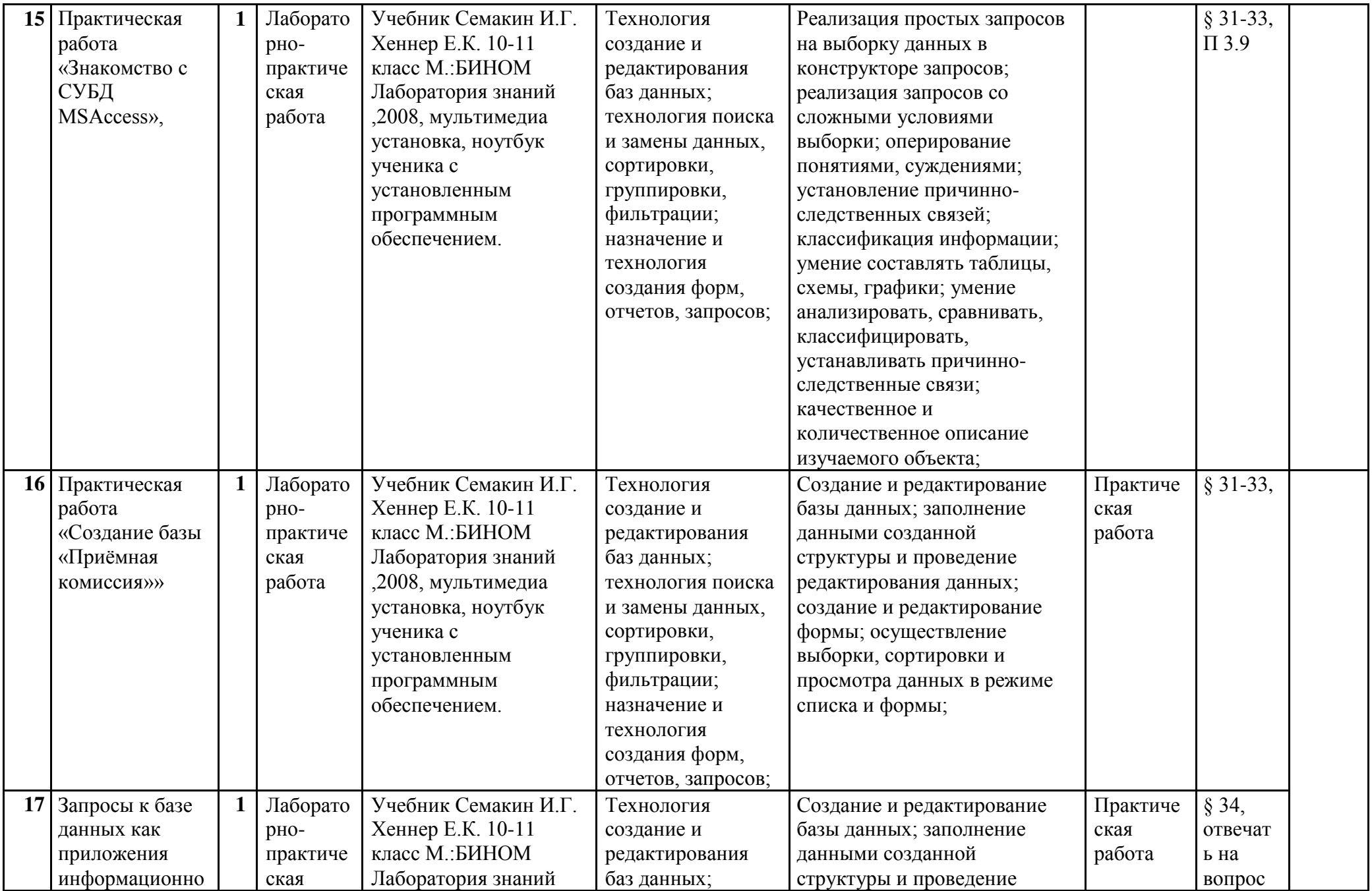

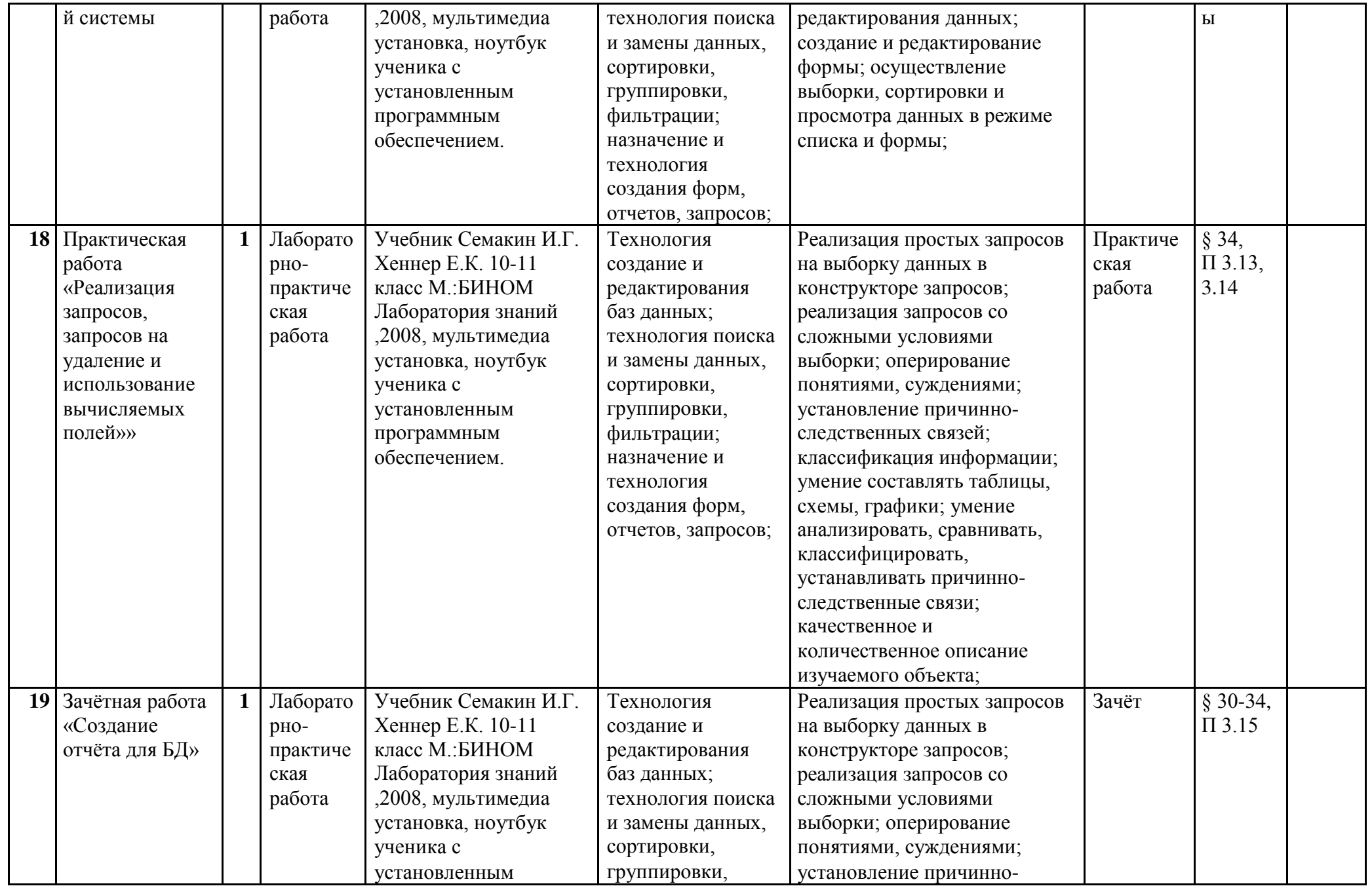

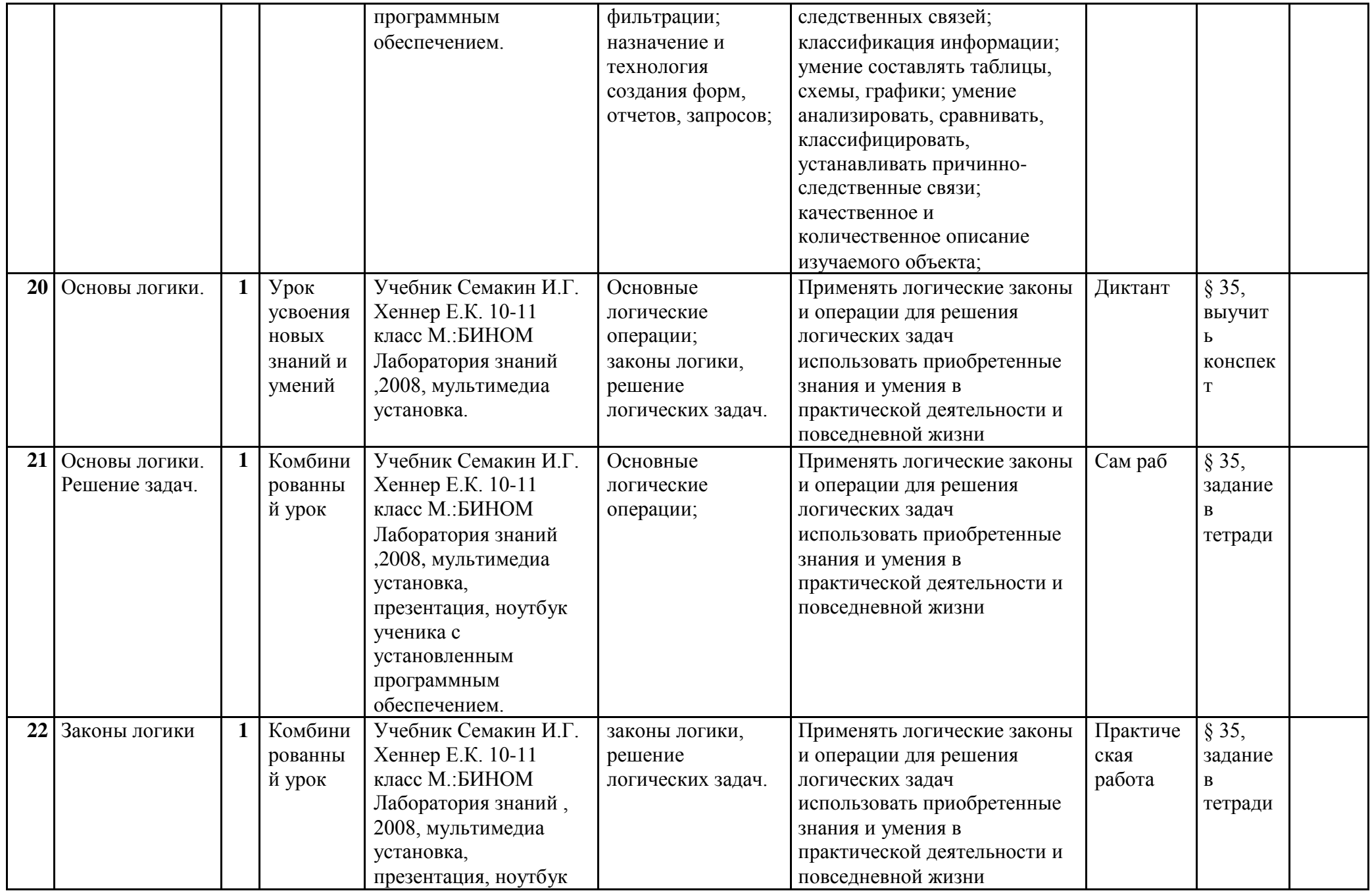

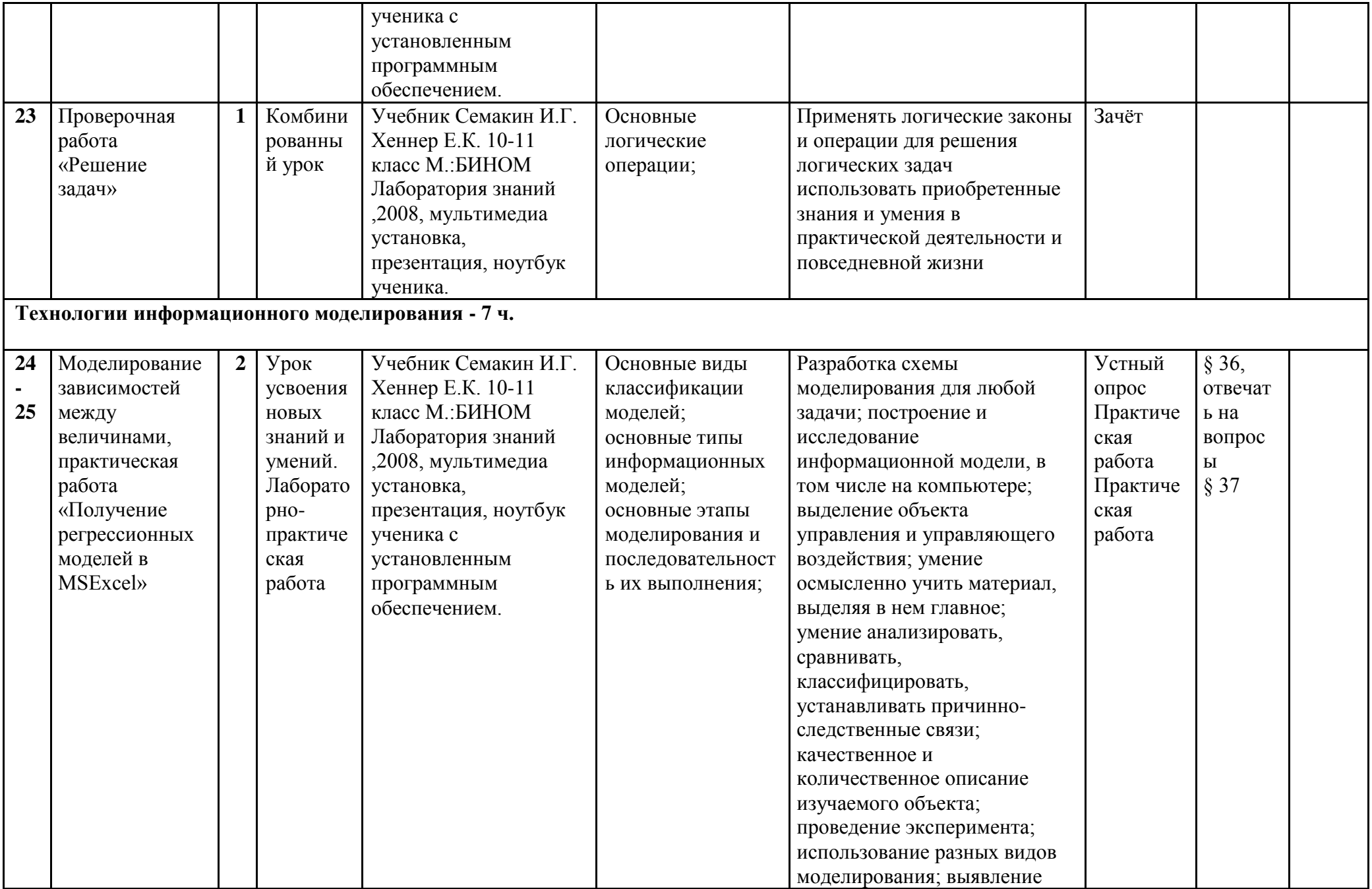

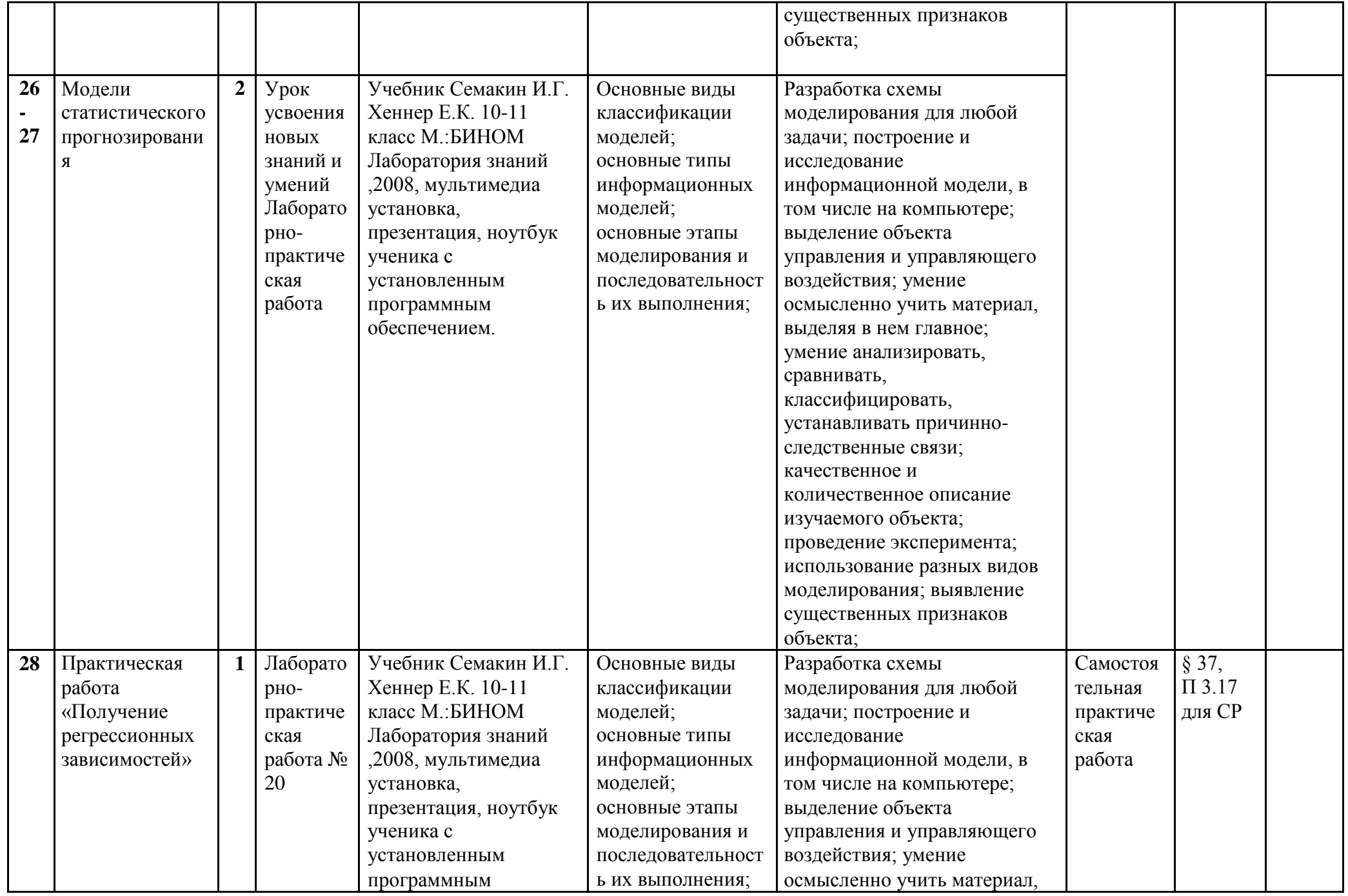

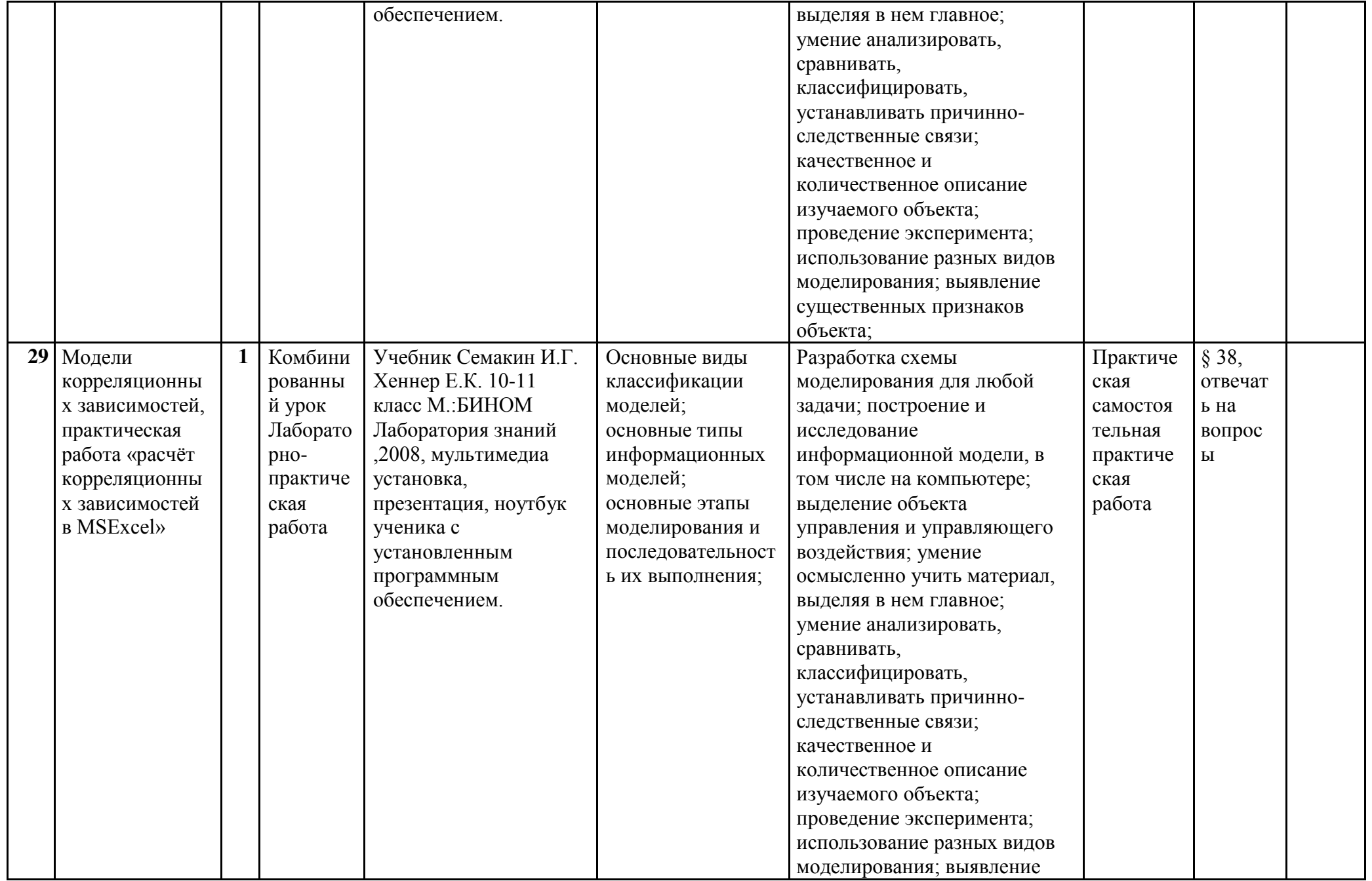

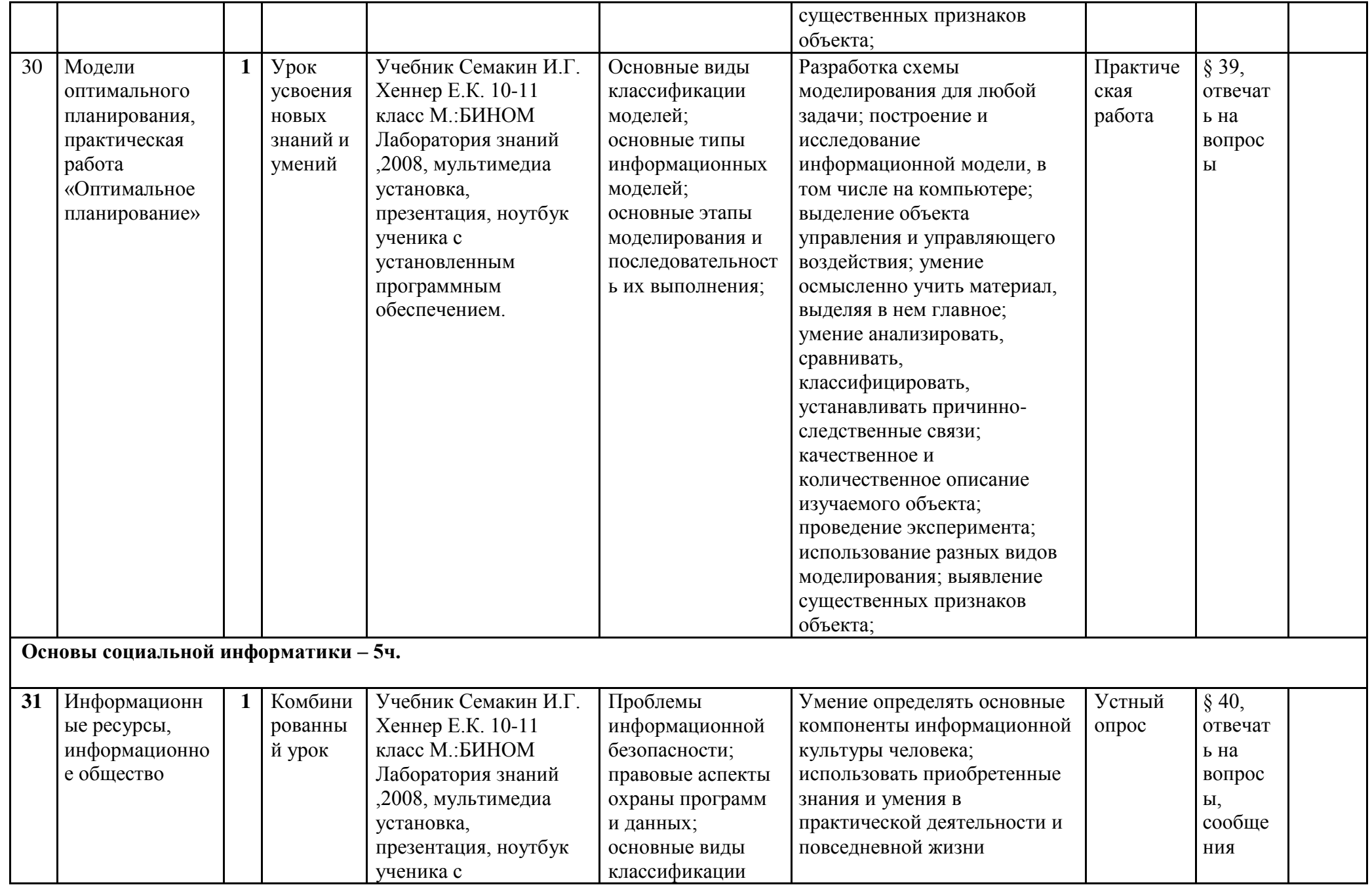

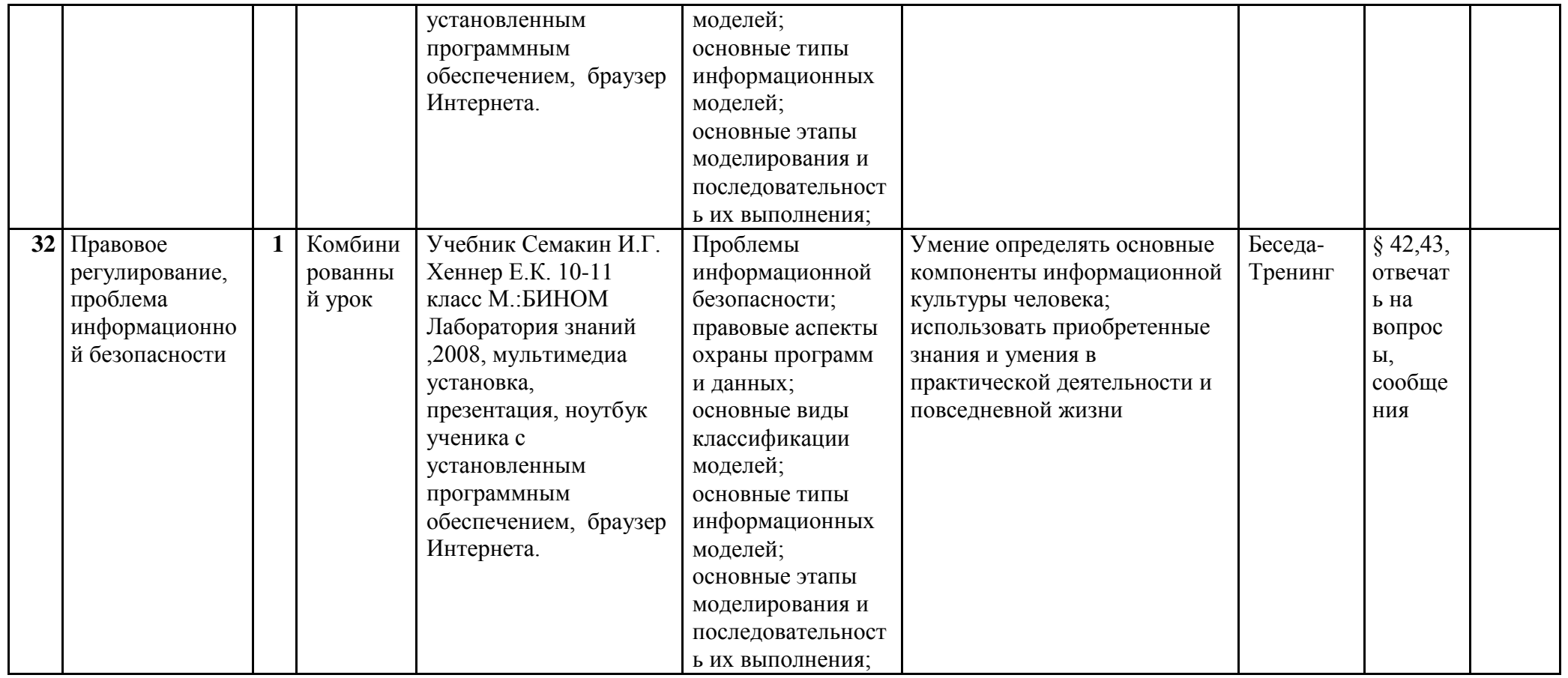

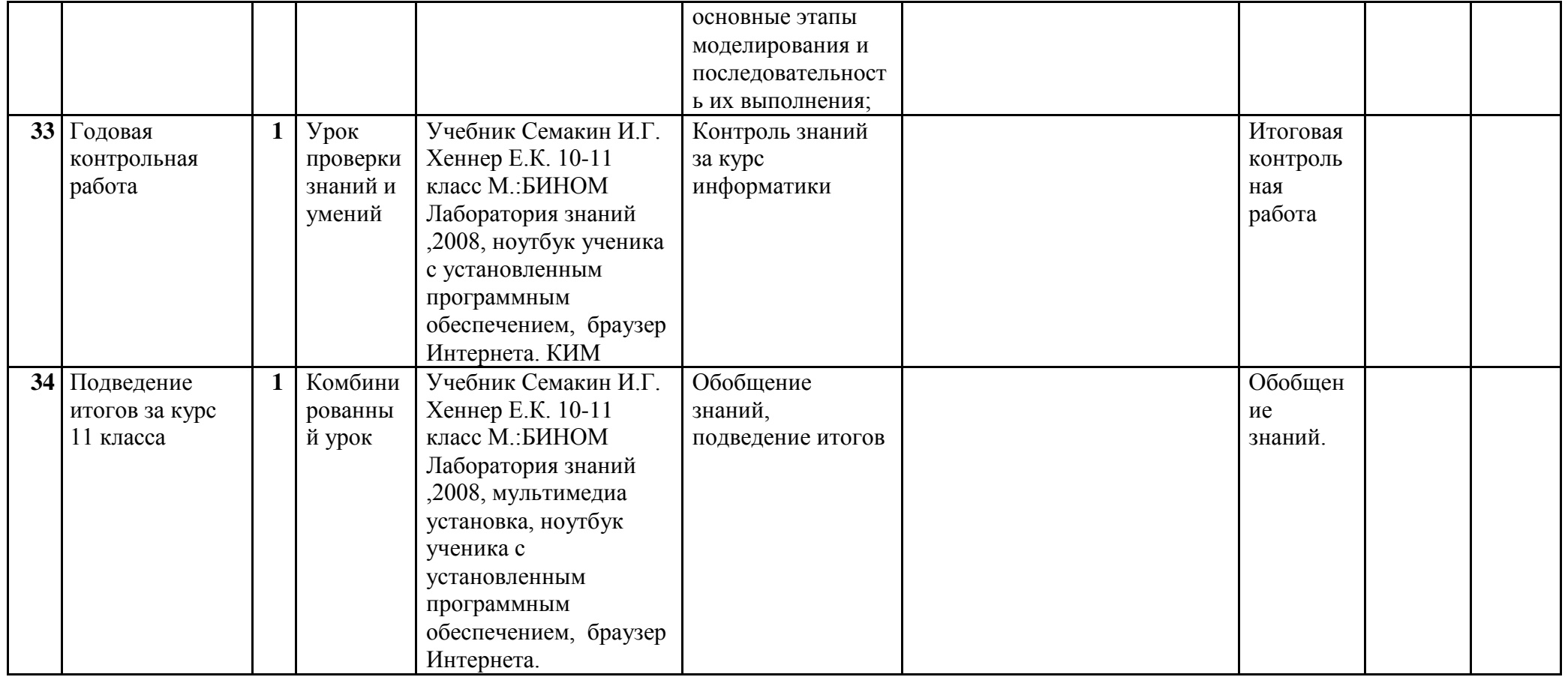